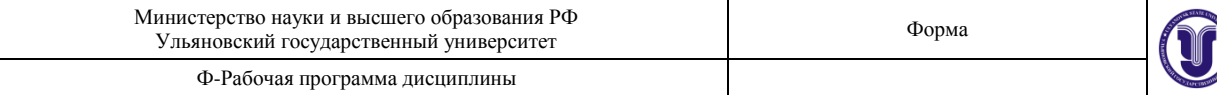

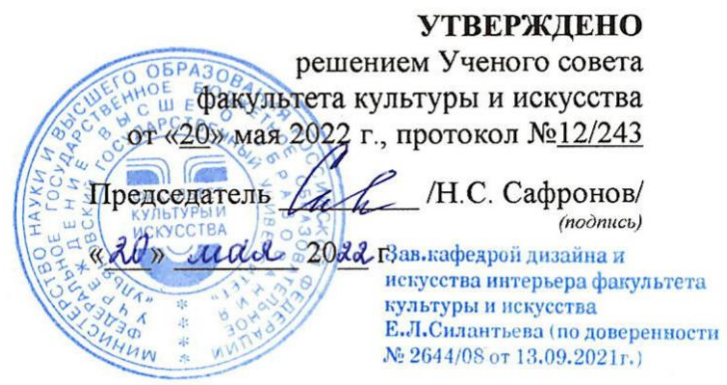

## **РАБОЧАЯ ПРОГРАММА ДИСЦИПЛИНЫ**

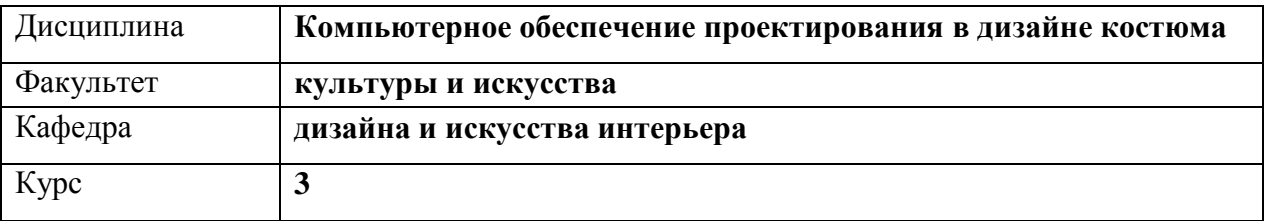

Направление (специальность) **54.03.01 «Дизайн»**

 *код направления (специальности), полное наименование*

Направленность (профиль/специализация) **профиль «Дизайн костюма»**   *полное наименование*

#### Форма обучения **очно-заочная**

*очная, заочная, очно-заочная (указать только те, которые реализуются)*

Дата введения в учебный процесс УлГУ: **«01» сентября 2022 г.**

Программа актуализирована на заседании кафедры: протокол № 9 от 26.04.2023 г. Программа актуализирована на заседании кафедры: протокол  $\mathbb{N}_2$  от  $20$  г. Программа актуализирована на заседании кафедры: протокол  $\mathbb{N}_2$  от  $\qquad 20$  г.

Сведения о разработчиках:

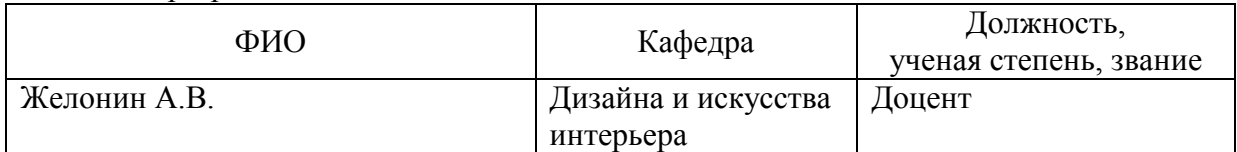

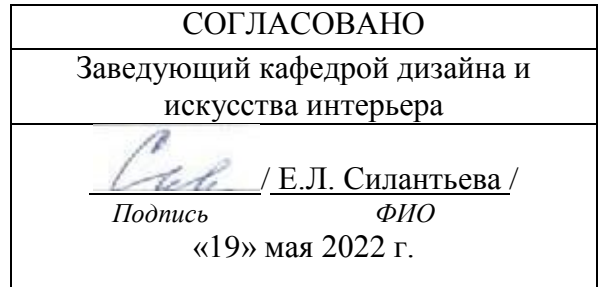

# **1. ЦЕЛИ И ЗАДАЧИ ОСВОЕНИЯ ДИСЦИПЛИНЫ**

## **Цели освоения дисциплины:**

Целью дисциплины «Компьютерное обеспечение проектирования в дизайне костюма» является создание системы знаний об особенностях компьютерного обеспечения проектирования, формирование у студентов умений и навыков использования электронных технологий и приемов создания виртуальных моделей для различных объектов проектирования.

## **Задачи освоения дисциплины:**

Задачами дисциплины являются изучение студентами теоретических знаний, изучение эффективных способов создания проектной графики для решения конкретных задач, формирование практических навыков, позволяющих реализовать алгоритмы компьютерной графики на персональных компьютерах и использовать их во всех сферах деятельности специалистов в области графического дизайна.

## **2. МЕСТО ДИСЦИПЛИНЫ В СТРУКТУРЕ ОПОП**

Дисциплина «Компьютерное обеспечение проектирования в дизайне костюма» относится к дисциплинам по выбору вариативной части блока Б1 ОПОП.

Входными знаниями, умениями и компетенциями студента, необходимыми для изучения данной дисциплины являются знания, умения и компетенции освоенные в рамках изучения следующих дисциплин (модулей) ОПОП: Информационные технологии, Компьютерная графика в графическом дизайне.

Процесс изучения данной дисциплины логически связан с дисциплинами: Проектирование в графическом дизайне, Основы производственного мастерства.

Дисциплина «Компьютерное обеспечение проектирования в дизайне костюма» является предшествующей для дисциплин (модулей) ОПОП: Технология полиграфии, Преддипломная практика, Защита выпускной квалификационной работы, включая подготовку к процедуре защиты и процедуру защиты.

## **3. ПЕРЕЧЕНЬ ПЛАНИРУЕМЫХ РЕЗУЛЬТАТОВ ОБУЧЕНИЯ ПО ДИСЦИПЛИНЕ, СООТНЕСЕННЫХ С ПЛАНИРУЕМЫМИ РЕЗУЛЬТАТАМИ ОСВОЕНИЯ ОСНОВНОЙ ПРОФЕССИОНАЛЬНОЙ ОБРАЗОВАТЕЛЬНОЙ ПРОГРАММЫ**

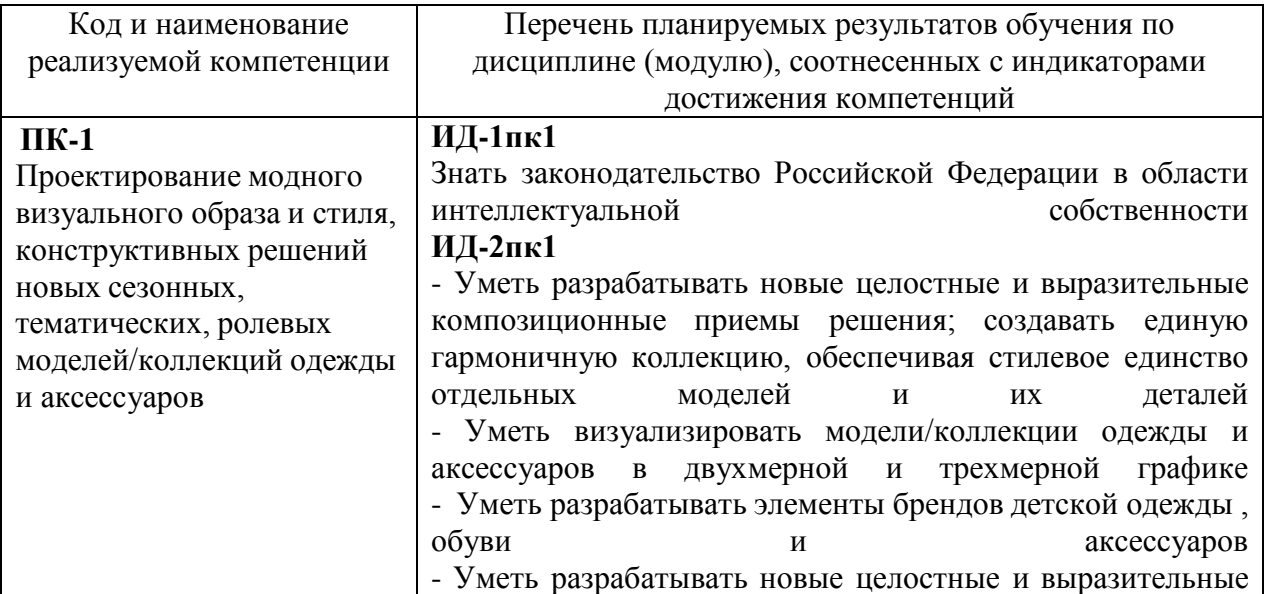

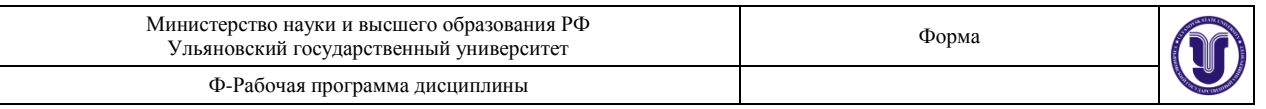

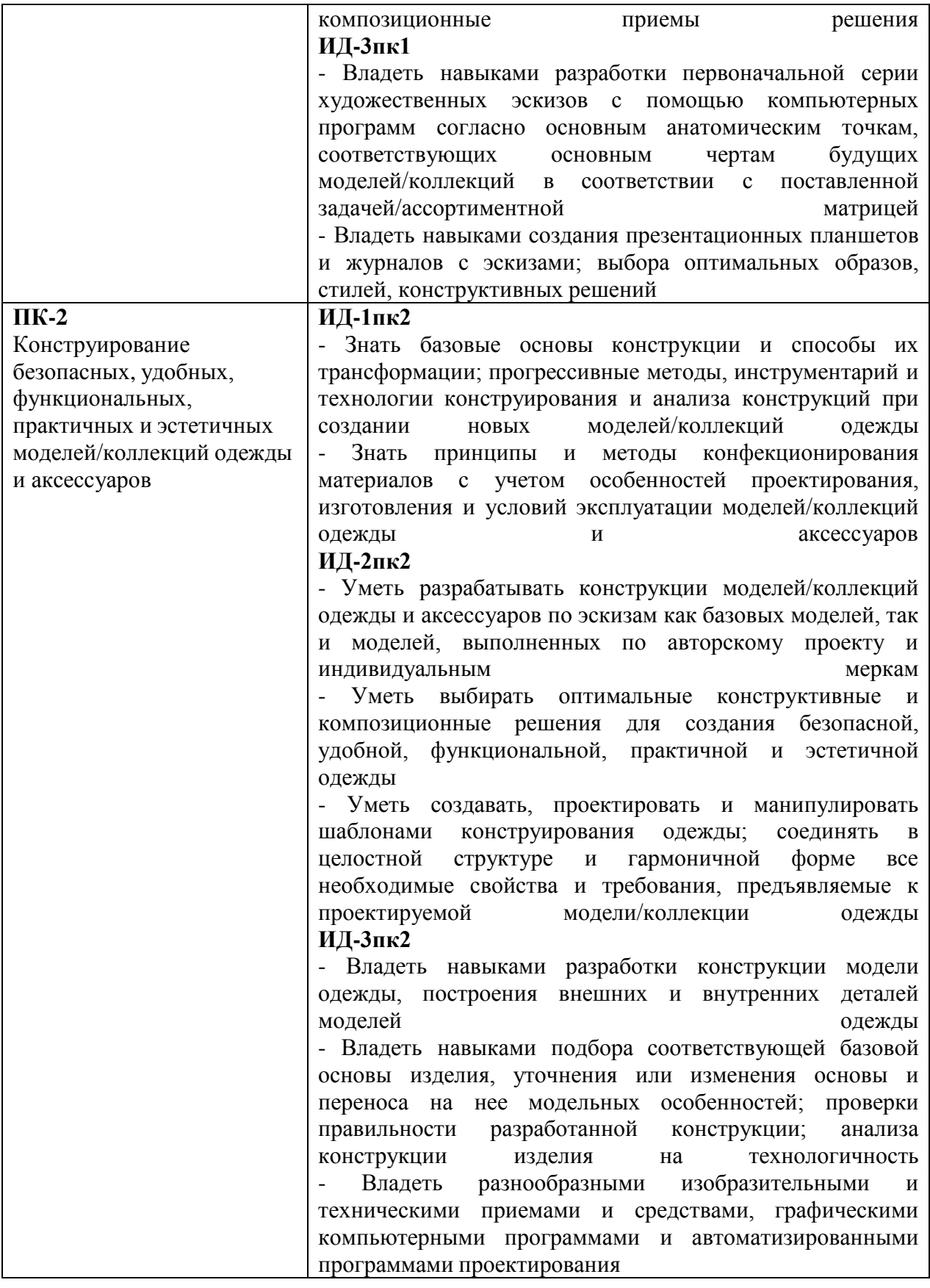

# **4.ОБЩАЯ ТРУДОЕМКОСТЬ ДИСЦИПЛИНЫ**

**4.1. Объем дисциплины в зачетных единицах (всего) 4**

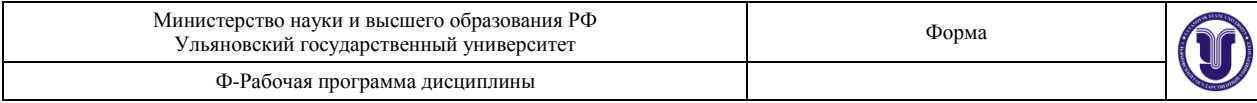

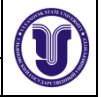

# **4.2. Объем дисциплины по видам учебной работы (в часах)**

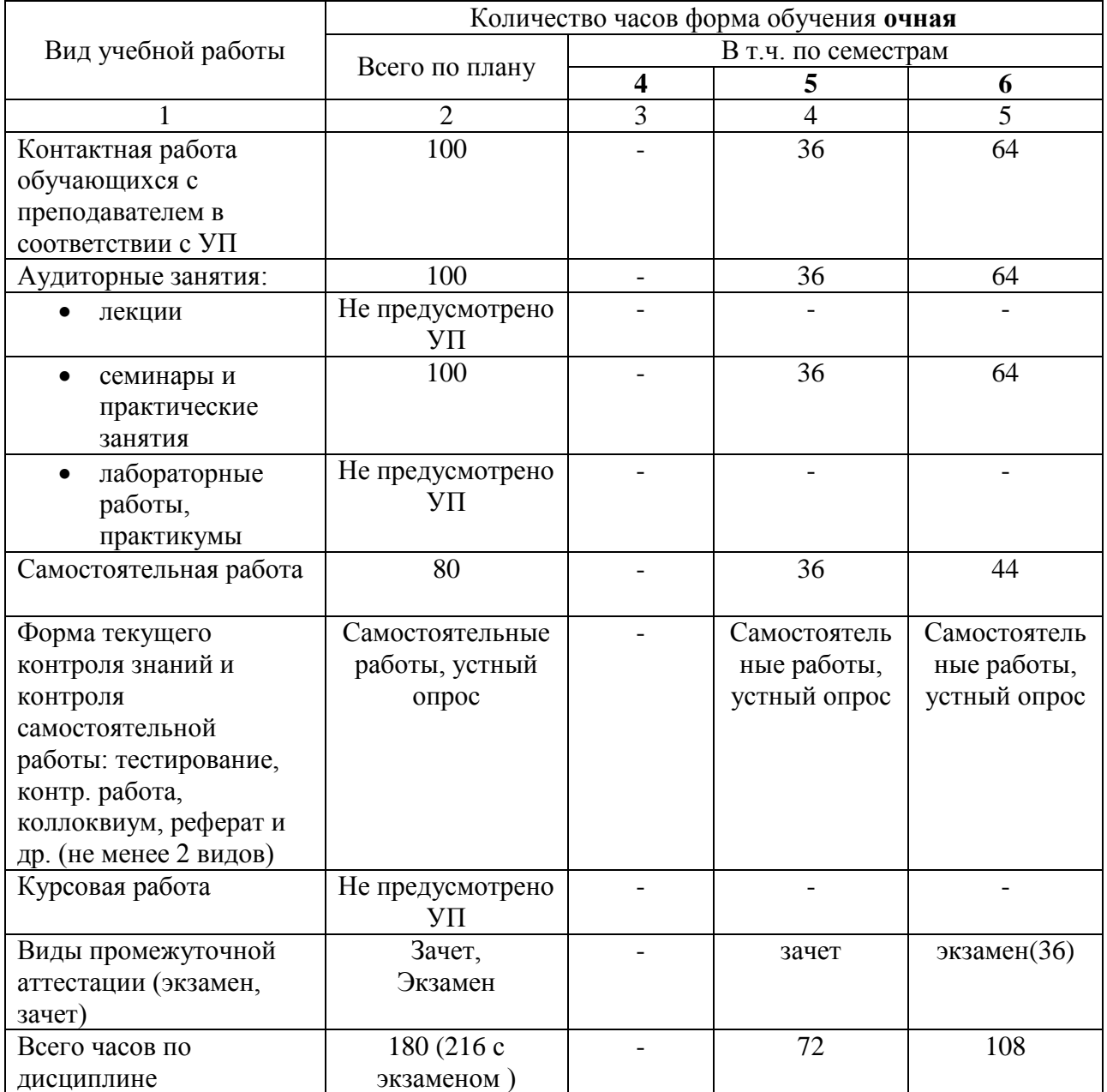

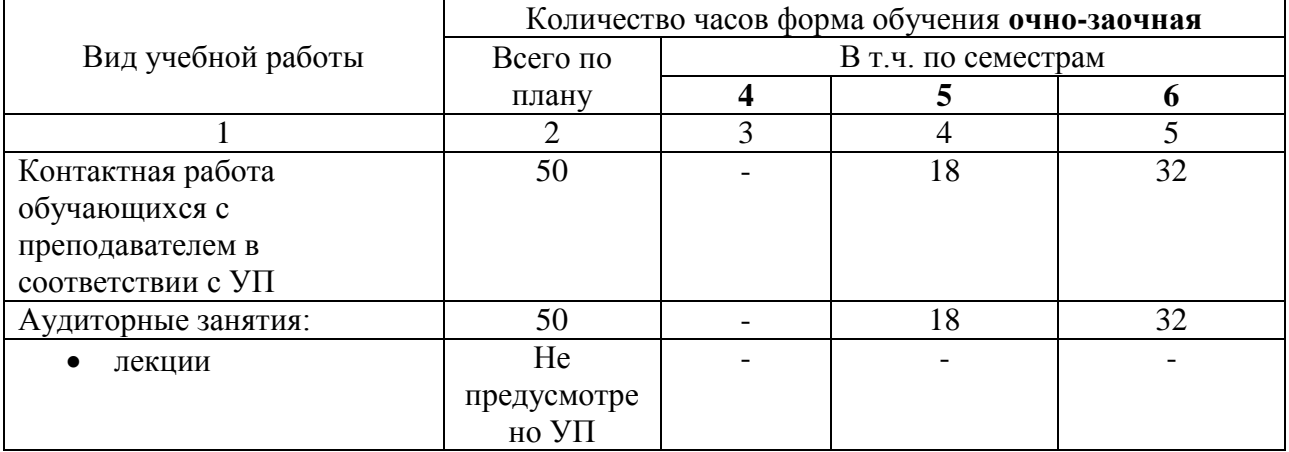

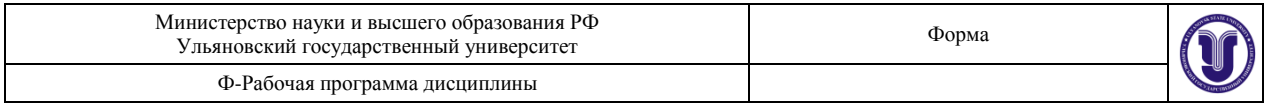

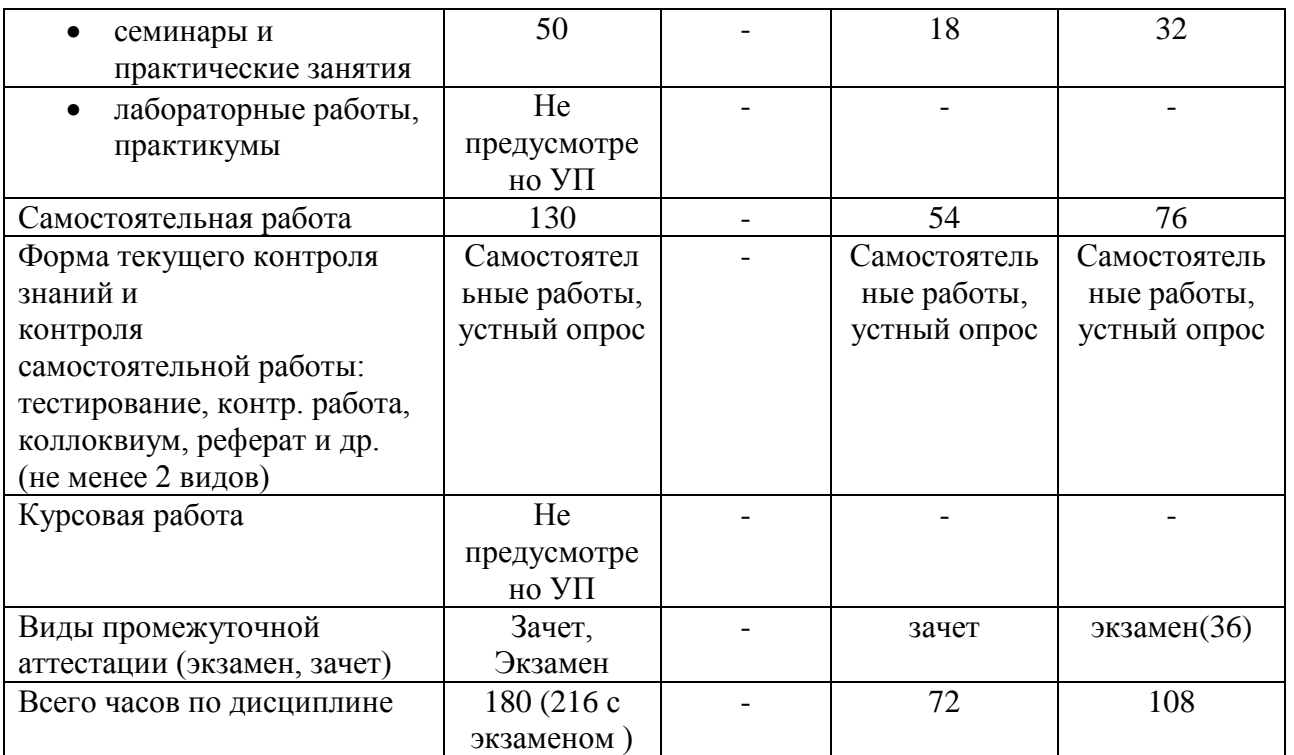

\**В случае необходимости использования в учебном процессе частично/исключительно дистанционных образовательных технологий в таблице через слеш указывается количество часов работы ППС с обучающимися для проведения занятий в дистанционном формате с применением электронного обучения*

## **4.3. Содержание дисциплины. Распределение часов по темам и видам учебной работы:**

# Форма обучения очная

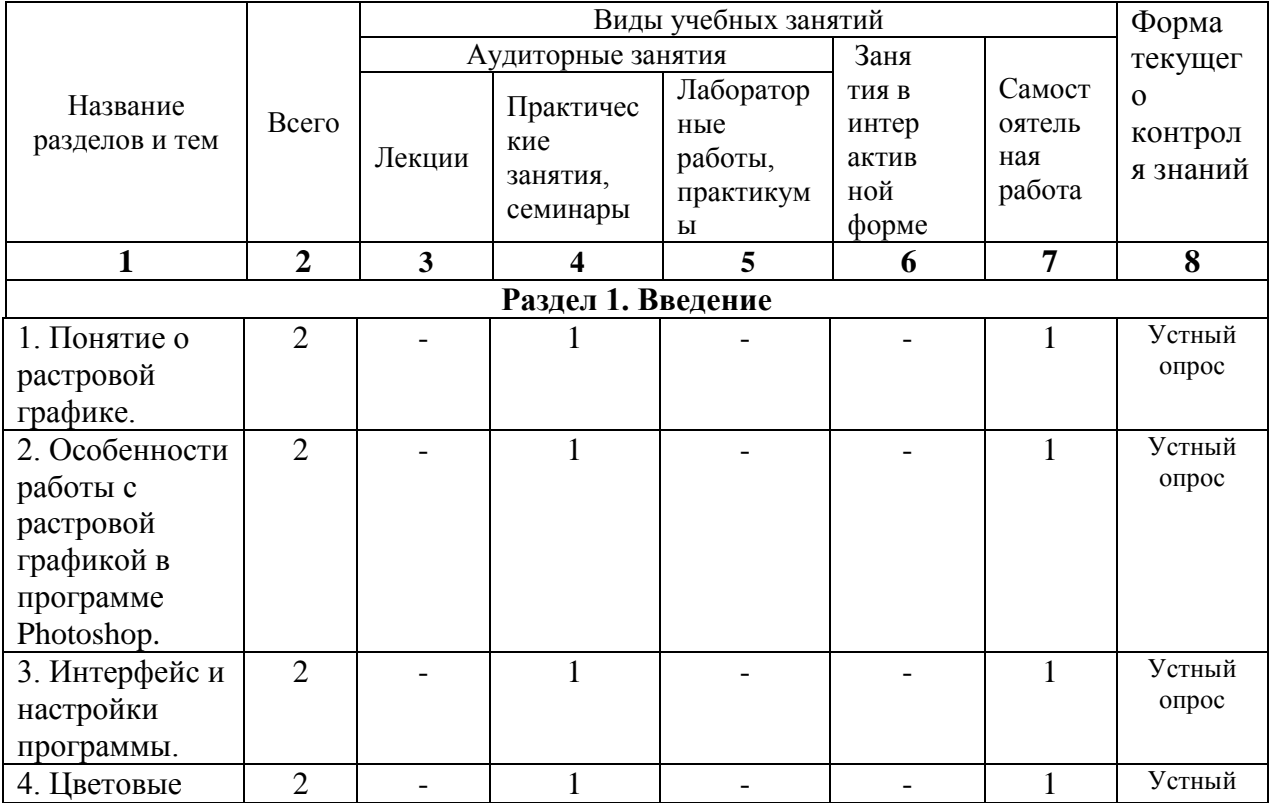

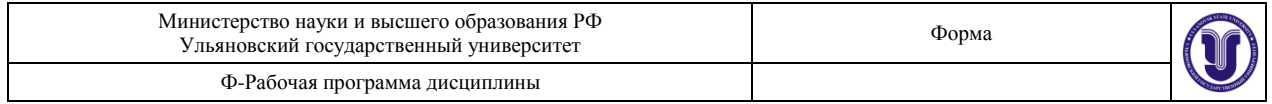

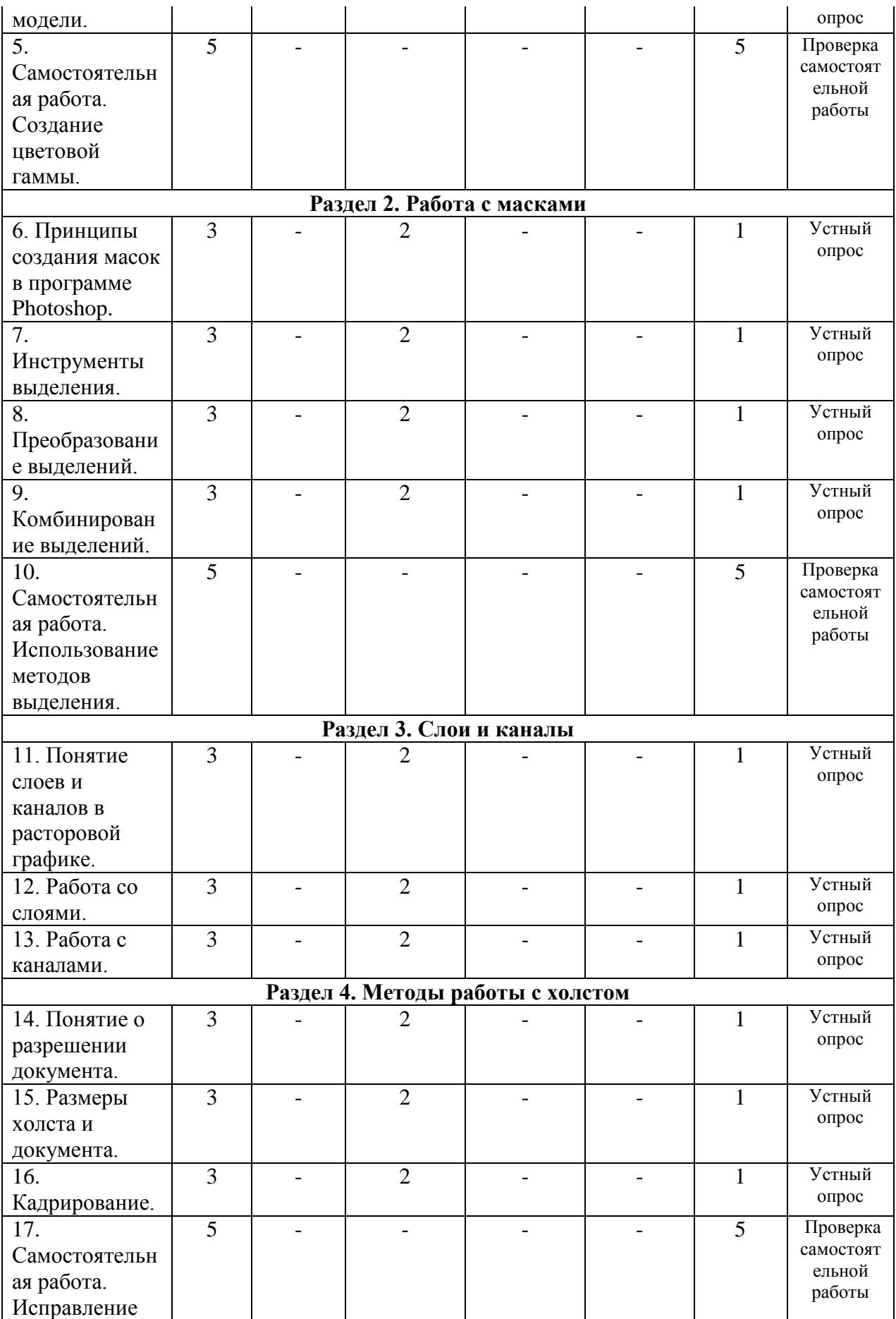

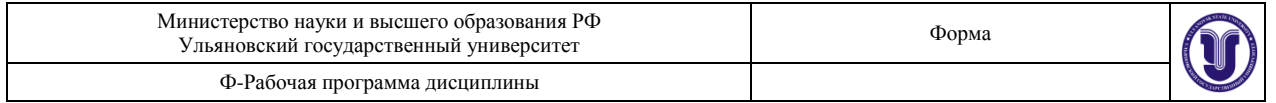

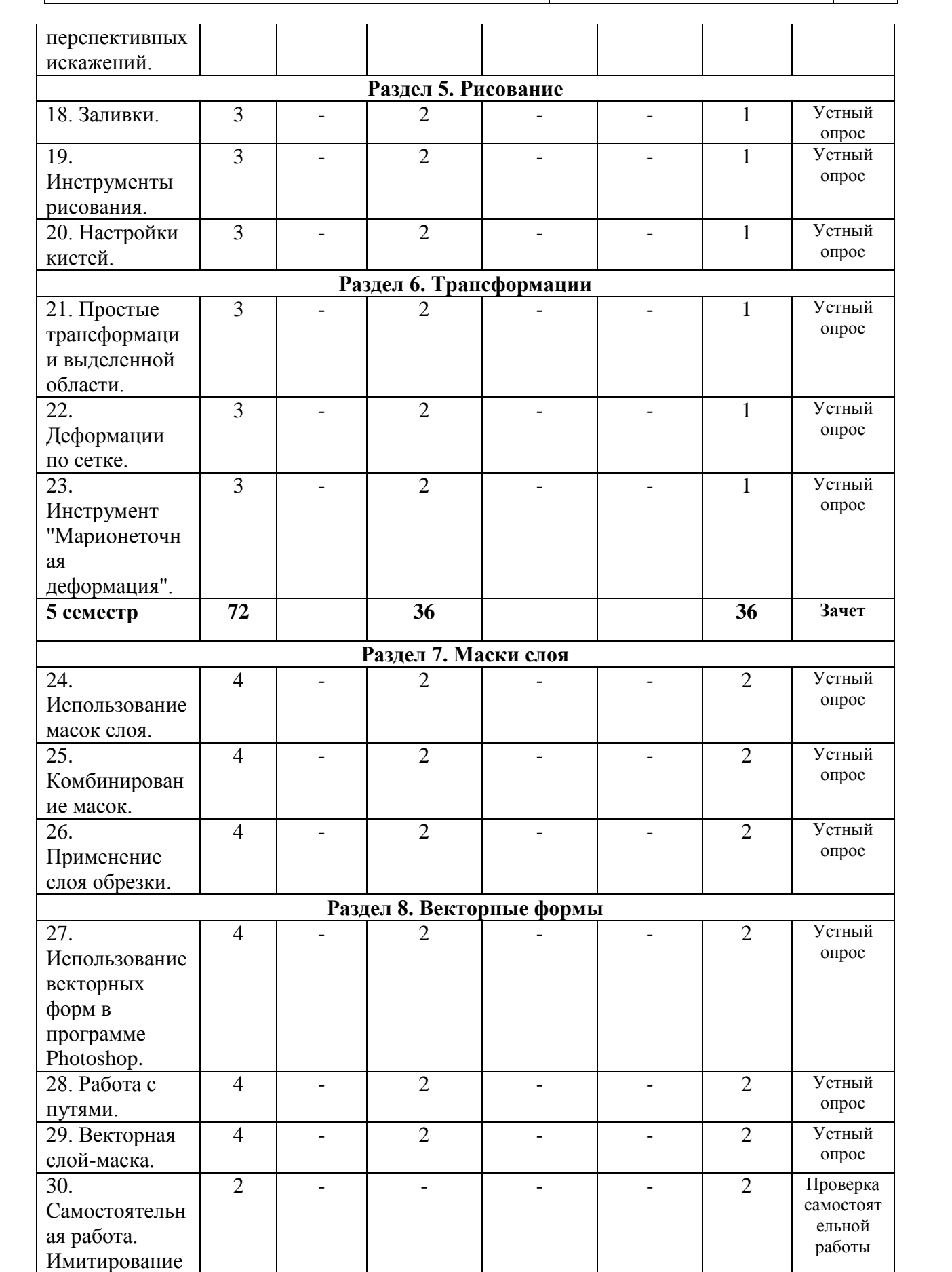

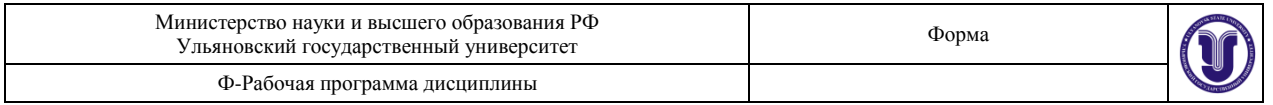

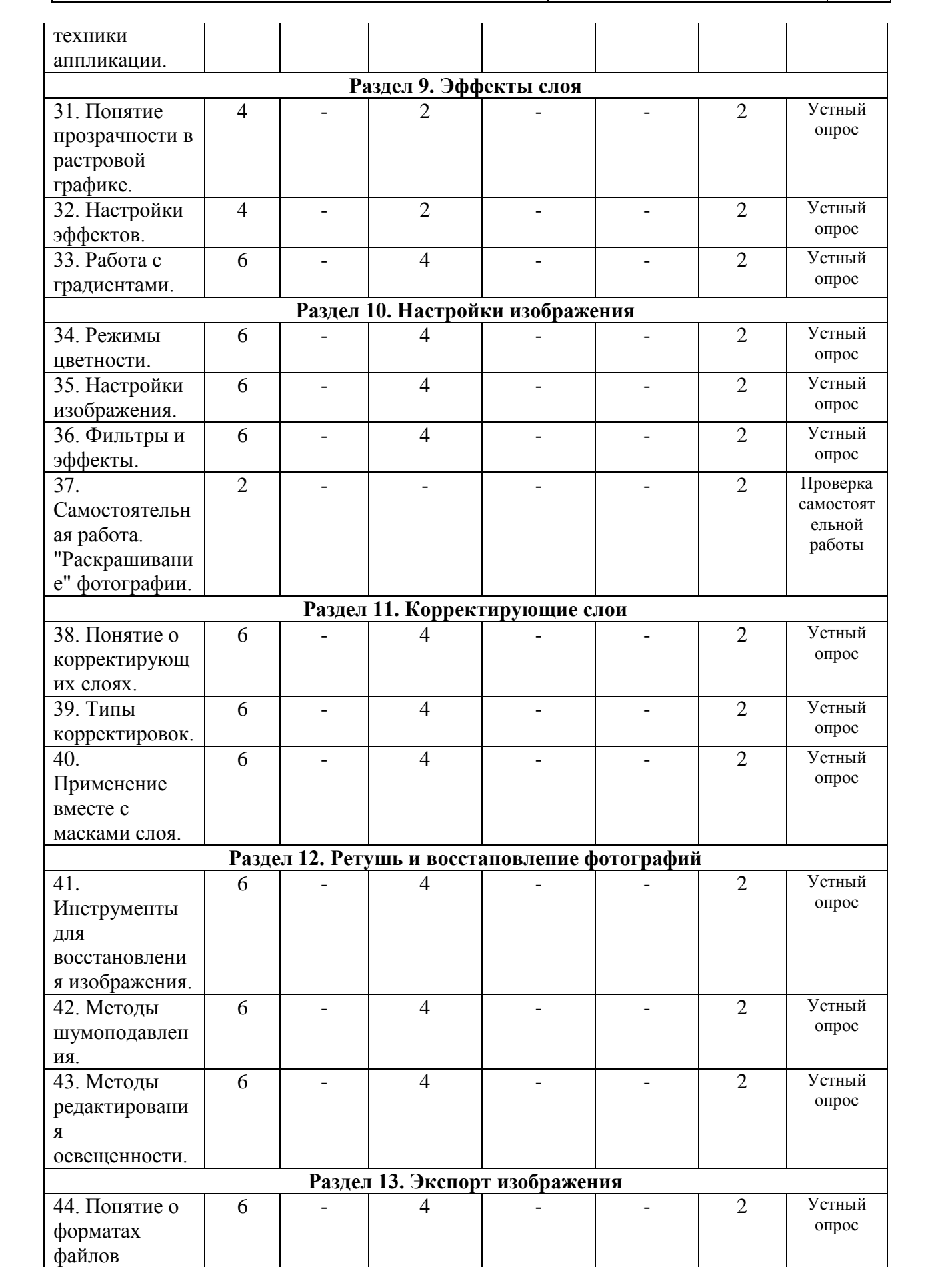

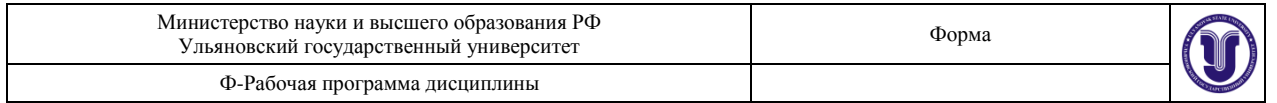

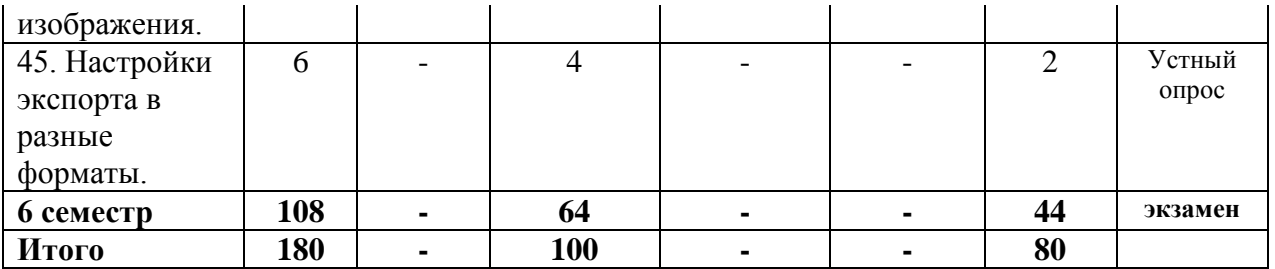

# Форма обучения очно-заочная

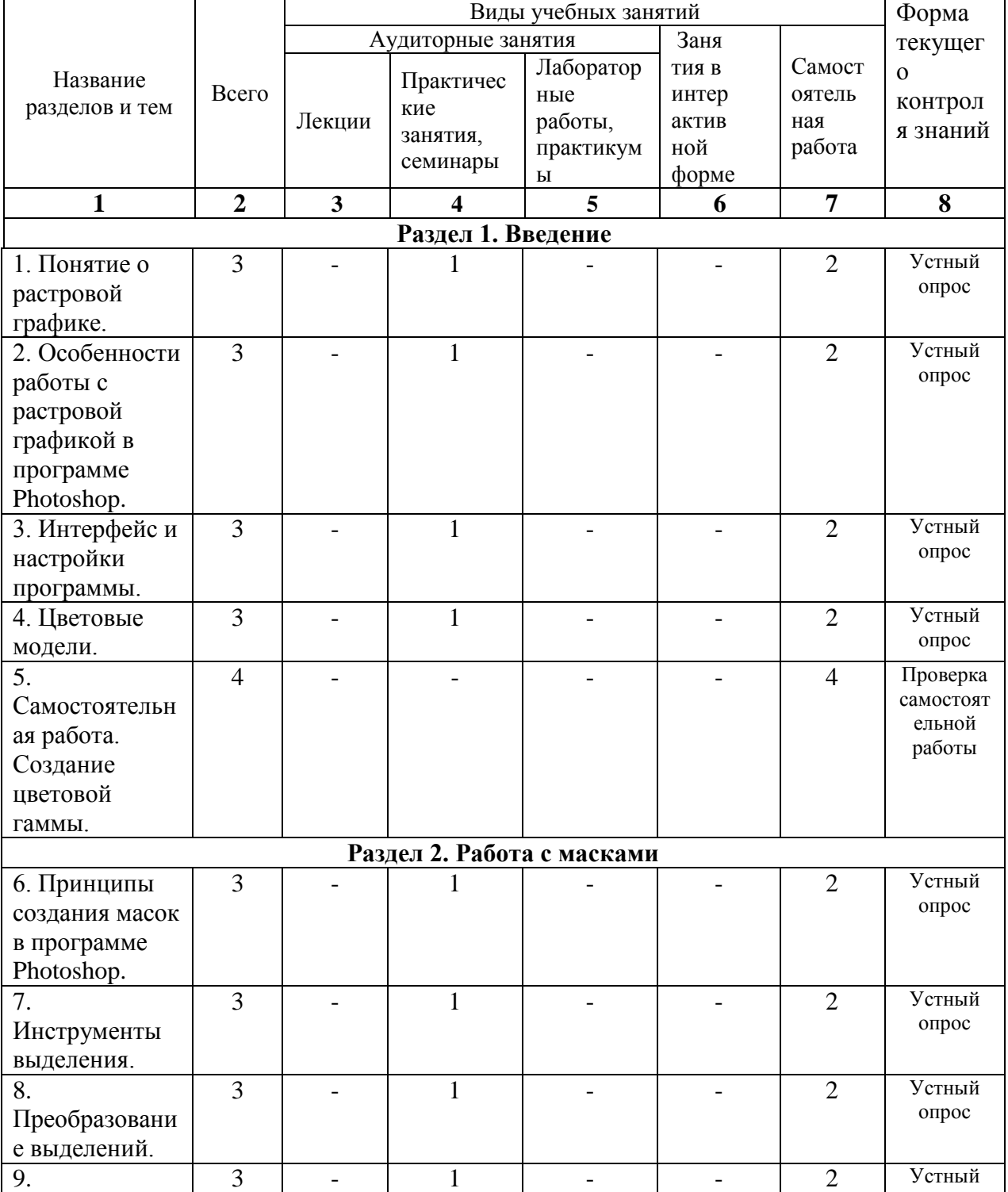

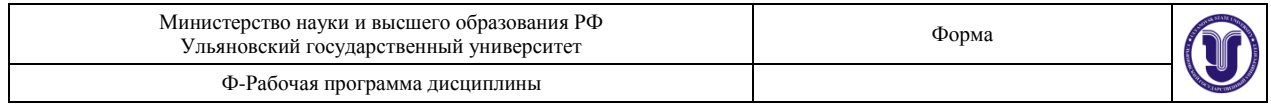

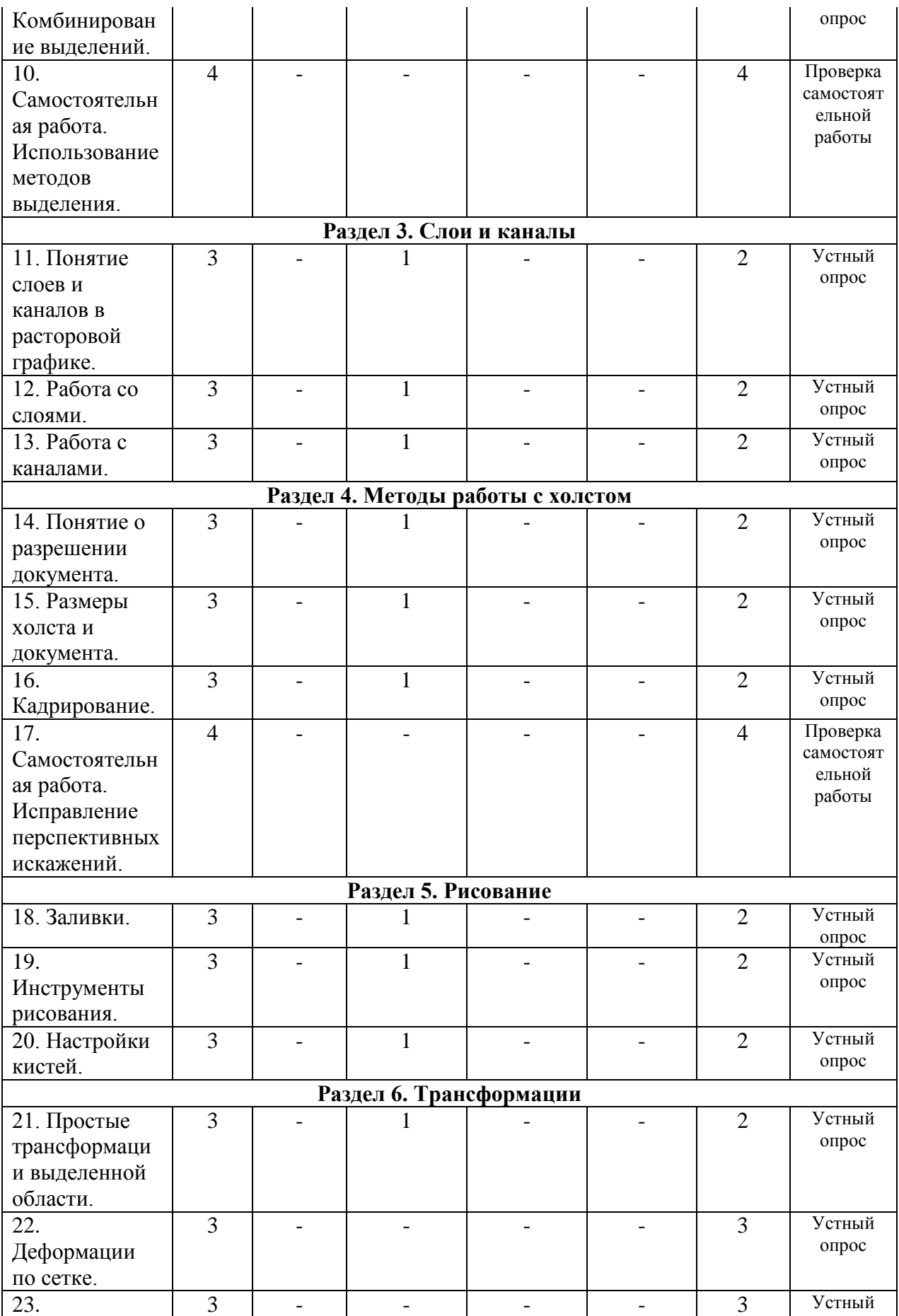

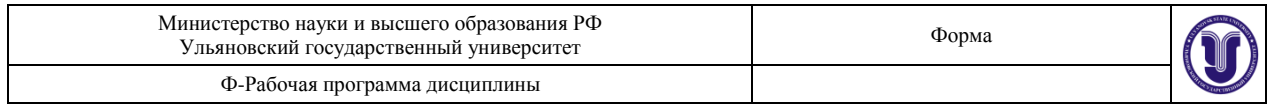

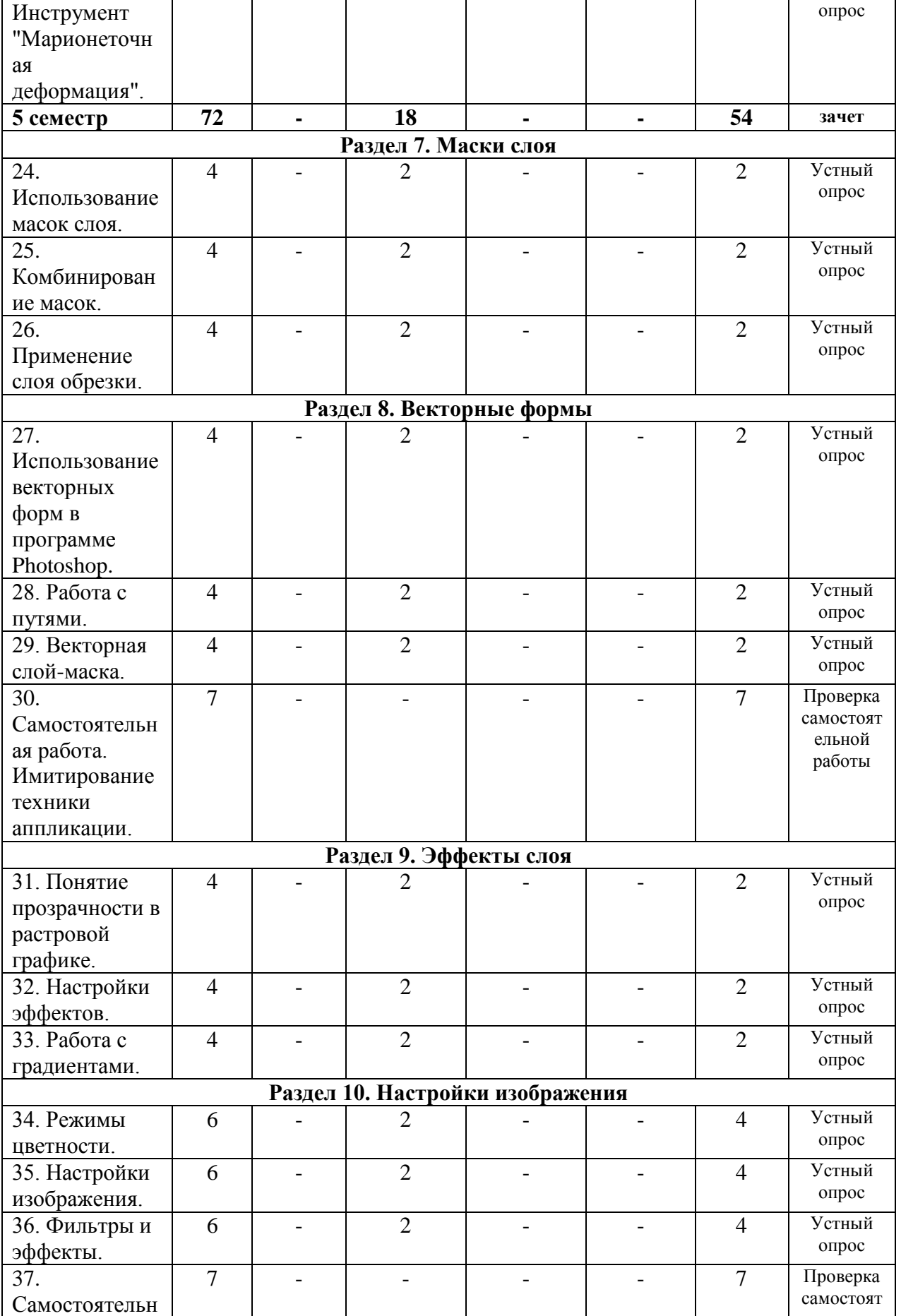

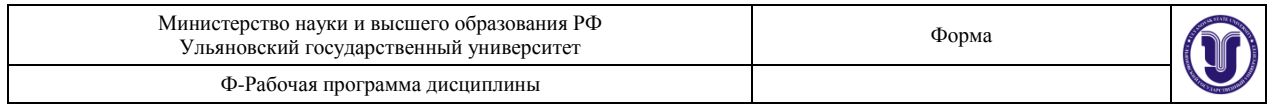

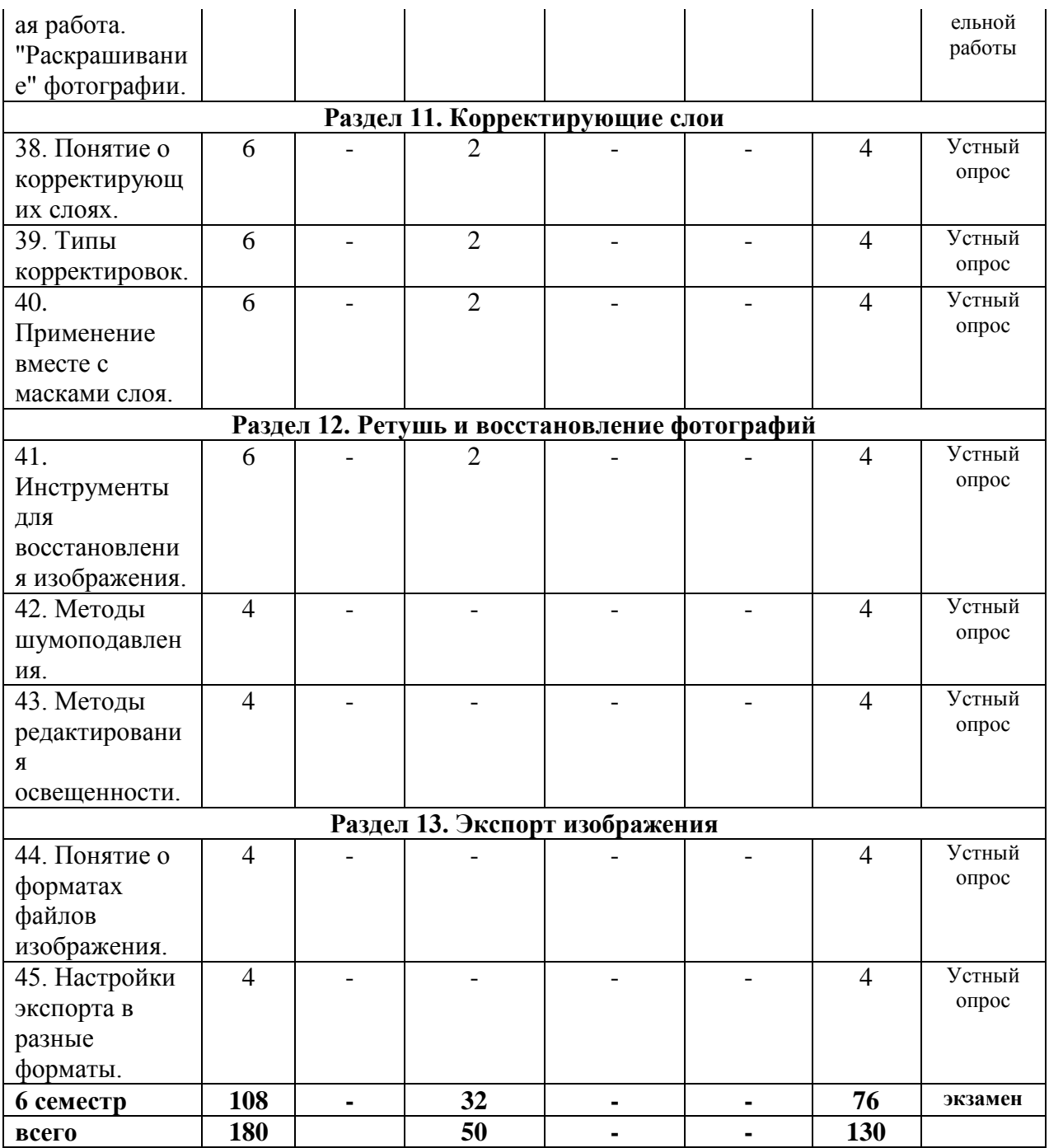

## **5.СОДЕРЖАНИЕ ДИСЦИПЛИНЫ**

## **Раздел 1. Введение.**

**Тема 1.** Понятие о растровой графике. (практические занятия).

Особенности растровой графики. Разрешающая способность устройств. Возможности представления информации с помощью растровой графики.

**Тема 2.** Особенности работы с растровой графикой в программе Photoshop. (практические занятия).

Принципы работы с растровой графикой, используемые в приложении Photoshop. Базовые и специальные возможности. «Фирменные» понятия и методы.

**Тема 3.** Интерфейс и настройки программы. (практические занятия).

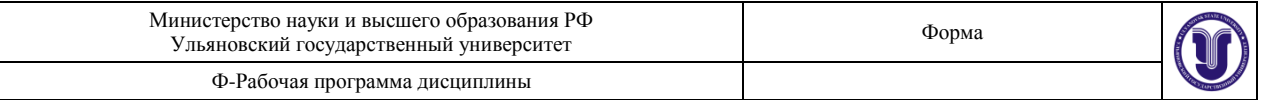

Типы рабочих пространств. Структура основного меню. Панели и инструменты.

**Тема 4.** Цветовые модели. (практические занятия).

Модели представления цвета в компьютерной графике. Базовые модели программы. Особенности и область применения.

**Тема 5.** Создание цветовой гаммы. (самостоятельная работа).

С помощью изученных ранее цветовых моделей создать простые композиции в различных цветовых гаммах.

## **Раздел 2. Работа с масками.**

**Тема 6.** Принципы создания масок в программе Photoshop. (практические занятия). Методы выделения массивов пикселей для последующей обработки. Базовые и специальные техники.

**Тема 7.** Инструменты выделения. (практические занятия).

Группы инструментов для выделения. Настройки и принципы работы. Выделение по цвету.

**Тема 8.** Преобразование выделений. (практические занятия).

Методы изменения конфигурации масок без воздействия на содержащихся в них пиксели изображения.

**Тема 9.** Комбинирование выделений. (практические занятия).

Объединение, вычитание, пересечение областей выделения. Исправление контуров масок с помощью другого инструмента выделения.

**Тема 10.** Использование методов выделения. (самостоятельная работа).

С помощью изученных ранее методов и инструментов выделения создать маску на заданном изображении.

#### **Раздел 3. Слои и каналы.**

**Тема 11.** Понятие слоев и каналов в растровой графике. (практические занятия). Концепция слоев в растровой графике. Особенности слоев в программе Photoshop.

**Тема 12.** Работа со слоями. (практические занятия).

Создание, дублирование, удаление слоя. Границы слоя, блокировка. Перекрытия и режимы наложения.

**Тема 13.** Работа с каналами. (практические занятия).

Понятие цветовых каналов в растровой графике. Создание и редактирование каналов. Панель каналов.

#### **Раздел 4. Методы работы с холстом.**

**Тема 14.** Понятие о разрешении документа. (практические занятия).

Расчет и сопоставление разрешения изображения для различных устройств. Преобразование размерных единиц. Диагональ и соотношение сторон.

**Тема 15.** Размеры холста и документа. (практические занятия).

Настройка и редактирование размеров. Обрезка и расширение. Методы

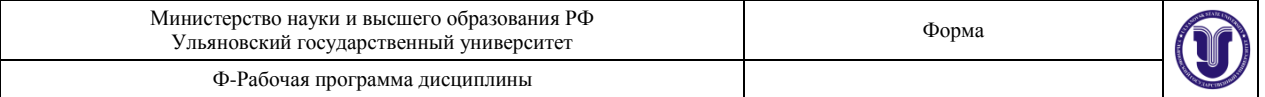

интерполяции.

**Тема 16.** Кадрирование. (практические занятия).

Обрезка изображения с помощью инструмента «Кадрирование». Особенности и настройки.

**Тема 17.** Исправление перспективных искажений. (самостоятельная работа).

Исправить искажения перспективы на заданном изображении с помощью инструмента «Кадрирование».

#### **Раздел 5. Рисование.**

**Тема 18.** Заливки. (практические занятия).

Использование методов и инструментов для заливки слоя однородным цветом, градиентом, узором.

**Тема 19.** Инструменты рисования. (практические занятия). Группы инструментов и их настройки, предназначенные для ручного рисования.

**Тема 20.** Настройки кистей. (практические занятия).

Общие и специальные настройки инструментов на основе кистей. Основные методы рисования в растровой графике.

## **Раздел 6. Трансформации.**

**Тема 21.** Простые трансформации выделенной области. (практические занятия).

Преобразования пикселей изображения: сдвиг, поворот, изменение размера. Отражение и искажение.

**Тема 22.** Деформации по сетке. (практические занятия).

Искажение выделенной области пикселей изображения с помощью функции «Искажение по сетке».

**Тема 23.** Инструмент "Марионеточная деформация". (практические занятия).

Искажение выделенной области пикселей изображения с помощью функции «Марионеточная деформация».

#### **Раздел 7. Маски слоя.**

**Тема 24.** Использование масок слоя. (практические занятия). Понятие маски слоя. Методы создания, настройка. Типичные случаи применения.

**Тема 25.** Комбинирование масок. (практические занятия).

Объединение, вычитание, пересечение областей выделения и масок слоя. Исправление и дополнение контуров масок с помощью инструментов выделения.

**Тема 26.** Применение слоя обрезки. (практические занятия).

Понятие о слое обрезки. Последовательность и порядок слоев обрезки. Область применения.

#### **Раздел 8. Векторные формы.**

**Тема 27.** Использование векторных форм в программе Photoshop. (практические занятия).

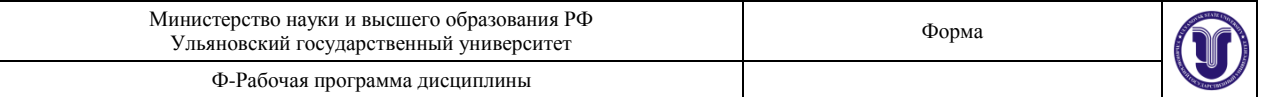

Особенности применения векторных форм в качестве вспомогательных элементов в растровой графике.

**Тема 28.** Работа с путями. (практические занятия). Понятие о векторных путях в программе Photoshop. Примеры использования.

**Тема 29.** Векторная слой-маска. (практические занятия).

Применение векторных форм в качестве масок слоя. Настройки и область применения.

**Тема 30.** Имитирование техники аппликации. (самостоятельная работа).

С помощью изученных ранее методов работы с векторными формами создать растровое изображение композиции на заданную тему.

**Раздел 9. Эффекты слоя.**

**Тема 31.** Понятие прозрачности в растровой графике. (практические занятия).

Понятие эффектов слоя. Типы прозрачности слоя. Вычисление итоговой прозрачности.

**Тема 32.** Настройки эффектов. (практические занятия).

Популярные эффекты и область их применения. Настройки эффектов. Режимы наложения.

**Тема 33.** Работа с градиентами. (практические занятия).

Понятие цветового градиента в растровой графике. Редактор градиента. Типы и настройки угла градиента.

#### **Раздел 10. Настройки изображения.**

**Тема 34.** Режимы цветности. (практические занятия). Режимы цветности изображения. Количество бит информации на цвет пикселя.

**Тема 35.** Настройки изображения. (практические занятия).

Методы редактирования характеристик цвета в растровой графике. Понятие цветности, яркости, контрасте изображения.

**Тема 36.** Фильтры и эффекты. (практические занятия).

Понятие о фильтрах преобразования массивов пикселей в растровой графике. Галерея фильтров.

**Тема 37.** "Раскрашивание" фотографии. (самостоятельная работа).

С помощью изученных ранее методов выделения и принципов изменения характеристик цвета пикселей превратить черно-белую фотографию в цветную.

#### **Раздел 11. Корректирующие слои.**

**Тема 38.** Понятие о корректирующих слоях. (практические занятия).

Создание корректирующих слоев в программе Photoshop. Типовые случаи применения.

**Тема 39.** Типы корректировок. (практические занятия).

Отличие и сопоставление корректирующих слоев и корректировок всего

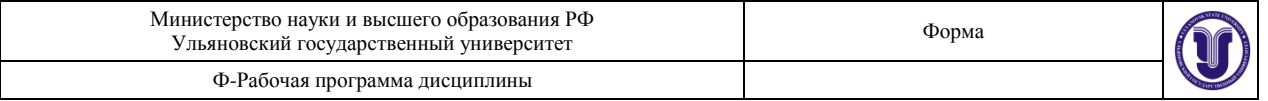

изображения.

#### **Тема 40.** Применение вместе с масками слоя. (практические занятия).

Применение корректирующих слоев на основе масок слоя. Создание и комбинирование масок для корректирующих слоев.

## **Раздел 12. Ретушь и восстановление фотографий.**

**Тема 41.** Инструменты для восстановления изображения. (практические занятия). Методы исправления и восстановления поврежденных цифровых изображений.

**Тема 42.** Методы шумоподавления. (практические занятия).

Методы устранения цветовой и тоновой неравномерности пикселей в растровой графике.

**Тема 43.** Методы редактирования освещенности. (практические занятия).

Методы исправления погрешностей освещения в цифровой фотографии. Удаление нежелательных теней, создание бликов.

#### **Раздел 13. Экспорт изображения.**

**Тема 44.** Понятие о форматах файлов изображения. (практические занятия).

Общепринятые и специальные форматы файлов изображений, применяемых в растровой графике.

**Тема 45.** Настройки экспорта в разные форматы. (практические занятия).

Использование особенностей и достоинств форматов файлов изображений для экспорта. Настройки и область применения.

## **6.ТЕМЫ ПРАКТИЧЕСКИХ И СЕМИНАРСКИХ ЗАНЯТИЙ**

#### **Раздел 1. Введение.**

**Тема 1.** Понятие о растровой графике. (практические занятия). **Вопросы к теме**

- 1. Основные типы графики.
- 2. Методы создания изображений.
- 3. Разрешающая способность.

**Тема 2.** Особенности работы с растровой графикой в программе Photoshop. (практические занятия).

#### **Вопросы к теме**

- 1. Технологические нормы построения растровой графики.
- 2. Интерпретация норм в программе Photoshop.
- 3. Уникальные возможности программы.

**Тема 3.** Интерфейс и настройки программы. (практические занятия).

#### **Вопросы к теме**

- 1. «Горячие» клавиши.
- 2. Панель слоев.
- 3. Панель инструментов.

**Тема 4.** Цветовые модели. (практические занятия).

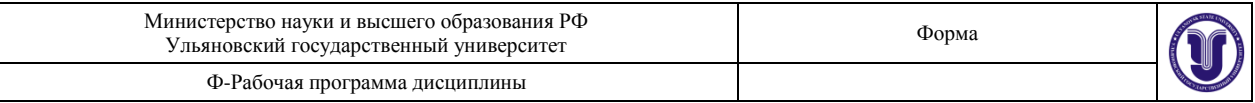

#### **Вопросы к теме**

- 1. Цветовые модели RGB и CMYK.
- 2. Цветовая модель HSB.
- 3. Цветовая модель LAB.

**Тема 5.** Создание цветовой гаммы. (самостоятельная работа).

#### **Вопросы к теме**

- **1.** «Качество» представления цветов в разных цветовых моделях.
- **2.** Настройка цвета из нескольких моделей.
- **3.** Использование палитр.

## **Раздел 2. Работа с масками.**

**Тема 6.** Принципы создания масок в программе Photoshop. (практические занятия). **Вопросы к теме**

- 1. Режимы работы с масками.
- 2. Преобразование содержимого слоя в маску.
- 3. Особенности работы с масками в программе.

**Тема 7.** Инструменты выделения. (практические занятия).

## **Вопросы к теме**

- 1. Инструмент «Волшебная палочка».
- 2. Инструмент «Магнитное лассо».
- 3. Фильтр «Цветовой диапазон».

**Тема 8.** Преобразование выделений. (практические занятия).

## **Вопросы к теме**

- 1. Трансформация области выделения.
- 2. Растушевка краев.
- 3. Увеличение, сжатие маски.

**Тема 9.** Комбинирование выделений. (практические занятия).

## **Вопросы к теме**

- 1. Режим быстрой маски.
- 2. Комбинирование областей одного инструмента.
- 3. Совместная работа нескольких инструментов.

**Тема 10.** Использование методов выделения. (самостоятельная работа).

#### **Вопросы к теме**

- **1.** Выбор оптимального инструмента.
- **2.** Анализ «контуров» объектов.
- **3.** Исправление погрешностей.

## **Раздел 3. Слои и каналы.**

**Тема 11.** Понятие слоев и каналов в растровой графике. (практические занятия). **Вопросы к теме**

- 1. Настройка панели слоев.
- 2. Последовательность и порядок слоев.
- 3. Группы и наборы слоев.

**Тема 12.** Работа со слоями. (практические занятия).

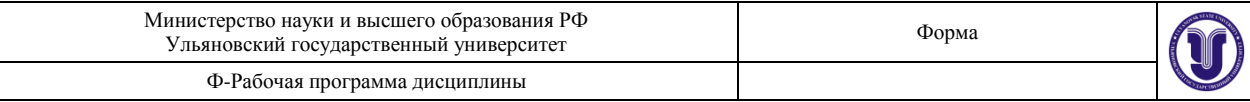

#### **Вопросы к теме**

- 1. Методы создания дубликата слоя.
- 2. Слияние слоев.
- 3. Вставка содержимого и вырезка.

## **Тема 13.** Работа с каналами. (практические занятия).

#### **Вопросы к теме**

- **1.** Каналы цветовой модели RGB.
- **2.** Каналы цветовой модели CMYK.
- **3.** Каналы цветовой модели LAB.

#### **Раздел 4. Методы работы с холстом.**

**Тема 14.** Понятие о разрешении документа. (практические занятия). **Вопросы к теме**

- 1. Основные разрешения для электронной графики.
- 2. Основные разрешения для печатной графики.
- 3. Расчет оптимального разрешения.

**Тема 15.** Размеры холста и документа. (практические занятия).

#### **Вопросы к теме**

- 1. Относительное изменение размера холста.
- 2. Оптимальный метод интерполяции.
- 3. Кратное изменение размера изображения.

#### **Тема 16.** Кадрирование. (практические занятия).

#### **Вопросы к теме**

- 1. Обрезка многослойного изображения.
- 2. Разрешение результата обрезки.
- 3. Обрезка с поворотом.

**Тема 17.** Исправление перспективных искажений. (самостоятельная работа). **Вопросы к теме**

- **1.** Постановка и настройка инструмента.
- **2.** Указание разрешения результата.
- **3.** Выполнение действия.

#### **Раздел 5. Рисование.**

**Тема 18.** Заливки. (практические занятия).

#### **Вопросы к теме**

- 1. Заливка цветом.
- 2. Заливка градиентом.
- 3. Заливка узором.

## **Тема 19.** Инструменты рисования. (практические занятия).

## **Вопросы к теме**

- 1. Инструмент «Кисть».
- 2. Инструмент «Ластик».
- 3. Инструмент «Карандаш».

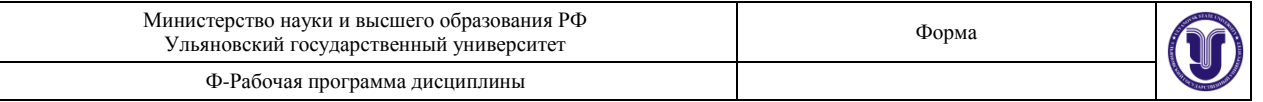

**Тема 20.** Настройки кистей. (практические занятия).

## **Вопросы к теме**

- **1.** Настройка размера и мягкости.
- **2.** Настройка формы.
- **3.** Настройка динамики кисти.

## **Раздел 6. Трансформации.**

**Тема 21.** Простые трансформации выделенной области. (практические занятия). **Вопросы к теме**

- 1. Изменение положения и масштаба.
- 2. Изменения центра и угла вращения.
- 3. Применение перспективной деформации.

## **Тема 22.** Деформации по сетке. (практические занятия).

## **Вопросы к теме**

- 1. Относительная точка искажений.
- 2. Выбор предустановок деформаций.
- 3. Настройка параметров.

## **Тема 23.** Инструмент "Марионеточная деформация". (практические занятия). **Вопросы к теме**

- **1.** Определение сетки искажений.
- **2.** Постановка опорных точек.
- **3.** Перемещение и блокировка точек.

## **Раздел 7. Маски слоя.**

## **Тема 24.** Использование масок слоя. (практические занятия).

## **Вопросы к теме**

- 1. Связывание пикселей слоя и маски.
- 2. Зависимость прозрачности от тона маски.
- 3. Типовое применение.

## **Тема 25.** Комбинирование масок. (практические занятия).

## **Вопросы к теме**

- 1. Совместная работа масок слоя и инструментов выделения.
- 2. Маски слоя на группах слоев.
- 3. Маски слоя в качестве каналов.

# **Тема 26.** Применение слоя обрезки. (практические занятия).

## **Вопросы к теме**

- 1. Порядок слоев.
- 2. Количество уровней.
- 3. Совместная работа с масками слоя.

## **Раздел 8. Векторные формы.**

**Тема 27.** Использование векторных форм в программе Photoshop. (практические

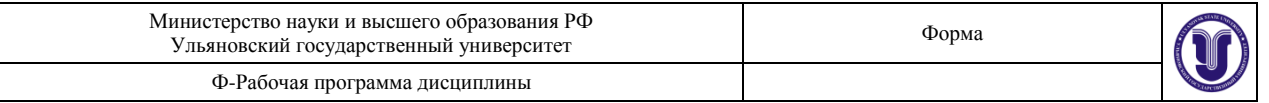

#### занятия).

#### **Вопросы к теме**

- 1. Типы узлов векторной кривой.
- 2. Растеризация векторных форм.
- 3. Настройки и предустановки.

## **Тема 28.** Работа с путями. (практические занятия).

#### **Вопросы к теме**

- 1. Заливка пути.
- 2. Обрисовка пути кистью.
- 3. Преобразование в маску.

**Тема 29.** Векторная слой-маска. (практические занятия).

## **Вопросы к теме**

- 1. Методы создания векторных масок слоя.
- 2. Совместная работа с растровыми масками слоя.
- 3. Настройки и комбинирование векторных масок.

**Тема 30.** Имитирование техники аппликации. (самостоятельная работа).

## **Вопросы к теме**

- **1.** Оптимальное использование векторных форм.
- **2.** Быстрая настройка и редактирование кривых.
- **3.** Растеризация.

## **Раздел 9. Эффекты слоя.**

**Тема 31.** Понятие прозрачности в растровой графике. (практические занятия). **Вопросы к теме**

- 1. Прозрачность всего слоя с эффектами.
- 2. Прозрачность пикселей слоя.
- 3. Прозрачность эффектов слоя.

## **Тема 32.** Настройки эффектов. (практические занятия).

#### **Вопросы к теме**

- 1. Эффекты наложения цвета, градиента, узора.
- 2. Эффекты имитации объема.
- 3. Эффекты имитации тени и свечения.

## **Тема 33.** Работа с градиентами. (практические занятия). **Вопросы к теме**

- **1.** Принципы работы с контрольными точками.
- **2.** Типы градиентов.
- **3.** Угол поворота и масштаб.

#### **Раздел 10. Настройки изображения.**

#### **Тема 34.** Режимы цветности. (практические занятия). **Вопросы к теме**

- 1. Типовые режимы для электронного изображения.
- 2. Типовые режимы для печатного изображения.
- 3. Преобразования режимов.

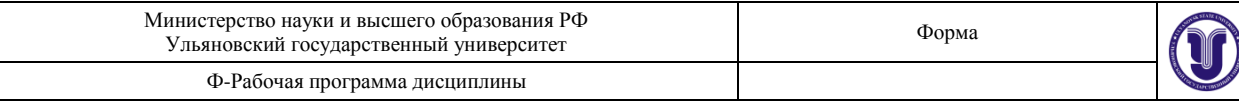

**Тема 35.** Настройки изображения. (практические занятия).

## **Вопросы к теме**

- 1. Коррекция тоновых уровней.
- 2. Коррекция кривых гаммы.
- 3. Коррекция цветового тона и насыщенности.

## **Тема 36.** Фильтры и эффекты. (практические занятия).

## **Вопросы к теме**

- 1. Фильтры группы «Имитация».
- 2. Фильтры группы «Искажение».
- 3. Фильтры группы «Эскиз».

**Тема 37.** "Раскрашивание" фотографии. (самостоятельная работа). **Вопросы к теме**

- **1.** Определение последовательности действий.
- **2.** Выбор оптимальных инструментов и фильтров.
- **3.** Настройки и применение фильтров.

## **Раздел 11. Корректирующие слои.**

**Тема 38.** Понятие о корректирующих слоях. (практические занятия). **Вопросы к теме**

- 1. Методы создания.
- 2. Базовые настройки.
- 3. Примеры использования.

**Тема 39.** Типы корректировок. (практические занятия).

#### **Вопросы к теме**

- 1. Корректирующий слой «Карта градиента».
- 2. Корректирующий слой «Цветовой баланс».
- 3. Корректирующий слой «Изогелия».

**Тема 40.** Применение вместе с масками слоя. (практические занятия). **Вопросы к теме**

- **1.** Применение инструментов выделения для создания маски слоя.
- **2.** Применение и настройка корректирующих слоев.
- **3.** Прозрачность и режимы наложения для корректирующих слоев.

## **Раздел 12. Ретушь и восстановление фотографий.**

**Тема 41.** Инструменты для восстановления изображения. (практические занятия). **Вопросы к теме**

- 1. Инструменты группы «Штамп».
- 2. Инструменты группы «Лечащая кисть».
- 3. Инструменты группы «Заплатка».

## **Тема 42.** Методы шумоподавления. (практические занятия). **Вопросы к теме**

- 1. Использование фильтров группы «Шум».
- 2. Использование инструментов группы «Резкость/размытие».
- 3. Использование корректировок изображения.

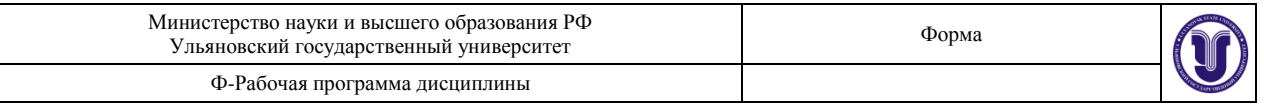

**Тема 43.** Методы редактирования освещенности. (практические занятия). **Вопросы к теме**

- **1.** Прямая тонировка кистями.
- **2.** Инструменты группы «Осветлитель/затемнитель».
- **3.** Применение корректирующих слоев.

## **Раздел 13. Экспорт изображения.**

**Тема 44.** Понятие о форматах файлов изображения. (практические занятия). **Вопросы к теме**

- 1. Особенности формата JPEG.
- 2. Особенности формата PNG.
- 3. Особенности формата TIFF.

**Тема 45.** Настройки экспорта в разные форматы. (практические занятия). **Вопросы к теме**

- 1. Оптимизация разрешения.
- 2. Выбор режима цветности.
- 3. Методы сжатия файла изображения.

## **7.ЛАБОРАТОРНЫЕ РАБОТЫ, ПРАКТИКУМЫ**

Данный вид работы не предусмотрен УП.

## **8.ТЕМАТИКА КУРСОВЫХ, КОНТРОЛЬНЫХ РАБОТ, РЕФЕРАТОВ**

#### **Тематика контрольных заданий для текущего контроля**

**Тема 5.** Создание цветовой гаммы.

**Тема 10.** Использование методов выделения.

**Тема 17.** Исправление перспективных искажений.

**Тема 30.** Имитирование техники аппликации.

**Тема 37.** "Раскрашивание" фотографии.

## **9. ПЕРЕЧЕНЬ ВОПРОСОВ К ЭКЗАМЕНУ (ЗАЧЕТУ)**

#### **Вопросы к экзамену:**

- 1. Методы создания изображений.
- 2. Разрешающая способность.
- 3. «Горячие» клавиши.
- 4. Цветовые модели RGB и CMYK.
- 5. Цветовая модель HSB.
- 6. Цветовая модель LAB.
- 7. «Качество» представления цветов в разных цветовых моделях.
- 8. Настройка цвета из нескольких моделей.
- 9. Преобразование содержимого слоя в маску.
- 10. Инструмент «Волшебная палочка».
- 11. Инструмент «Магнитное лассо».
- 12. Фильтр «Цветовой диапазон».
- 13. Трансформация области выделения.
- 14. Режим быстрой маски.

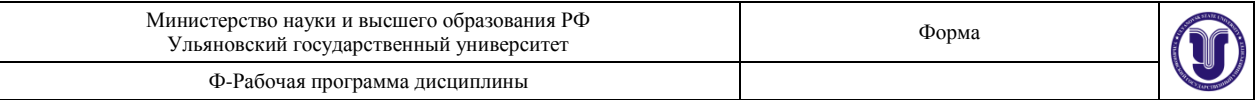

- 15. Комбинирование областей одного инструмента.
- 16. Совместная работа нескольких инструментов.
- 17. Настройка панели слоев.
- 18. Последовательность и порядок слоев.
- 19. Группы и наборы слоев.
- 20. Слияние слоев.
- 21. Каналы цветовой модели RGB.
- 22. Каналы цветовой модели CMYK.
- 23. Каналы цветовой модели LAB.
- 24. Расчет оптимального разрешения.
- 25. Относительное изменение размера холста.
- 26. Кратное изменение размера изображения.
- 27. Обрезка многослойного изображения.
- 28. Разрешение результата обрезки.
- 29. Обрезка с поворотом.
- 30. Заливка цветом.
- 31. Заливка градиентом.
- 32. Заливка узором.
- 33. Инструмент «Кисть».
- 34. Инструмент «Ластик».
- 35. Инструмент «Карандаш».
- 36. Настройка динамики кисти.
- 37. Применение перспективной деформации.
- 38. Определение сетки искажений.
- 39. Связывание пикселей слоя и маски.
- 40. Зависимость прозрачности от тона маски.
- 41. Совместная работа масок слоя и инструментов выделения.
- 42. Маски слоя на группах слоев.
- 43. Маски слоя в качестве каналов.
- 44. Типы узлов векторной кривой.
- 45. Растеризация векторных форм.
- 46. Заливка пути.
- 47. Обрисовка пути кистью.
- 48. Методы создания векторных масок слоя.
- 49. Совместная работа с растровыми масками слоя.
- 50. Настройки и комбинирование векторных масок.
- 51. Оптимальное использование векторных форм.
- 52. Растеризация.
- 53. Прозрачность всего слоя с эффектами.
- 54. Прозрачность пикселей слоя.
- 55. Прозрачность эффектов слоя.
- 56. Эффекты наложения цвета, градиента, узора.
- 57. Эффекты имитации объема.
- 58. Эффекты имитации тени и свечения.
- 59. Типы градиентов.
- 60. Угол поворота и масштаб.
- 61. Коррекция тоновых уровней.
- 62. Коррекция кривых гаммы.
- 63. Коррекция цветового тона и насыщенности.
- 64. Фильтры группы «Имитация».

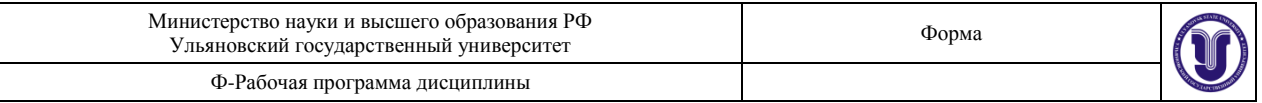

- 65. Фильтры группы «Искажение».
- 66. Фильтры группы «Эскиз».
- 67. Корректирующий слой «Карта градиента».
- 68. Корректирующий слой «Цветовой баланс».
- 69. Корректирующий слой «Изогелия».
- 70. Применение и настройка корректирующих слоев.
- 71. Инструменты группы «Штамп».
- 72. Инструменты группы «Лечащая кисть».
- 73. Инструменты группы «Заплатка».
- 74. Использование фильтров группы «Шум».
- 75. Использование инструментов группы «Резкость/размытие».
- 76. Инструменты группы «Осветлитель/затемнитель».
- 77. Применение корректирующих слоев.
- 78. Особенности формата JPEG.
- 79. Особенности формата PNG.
- 80. Особенности формата TIFF.
- 81. Оптимизация разрешения.
- 82. Выбор режима цветности.

## **10. САМОСТОЯТЕЛЬНАЯ РАБОТА ОБУЧАЮЩИХСЯ**

Форма обучения очная

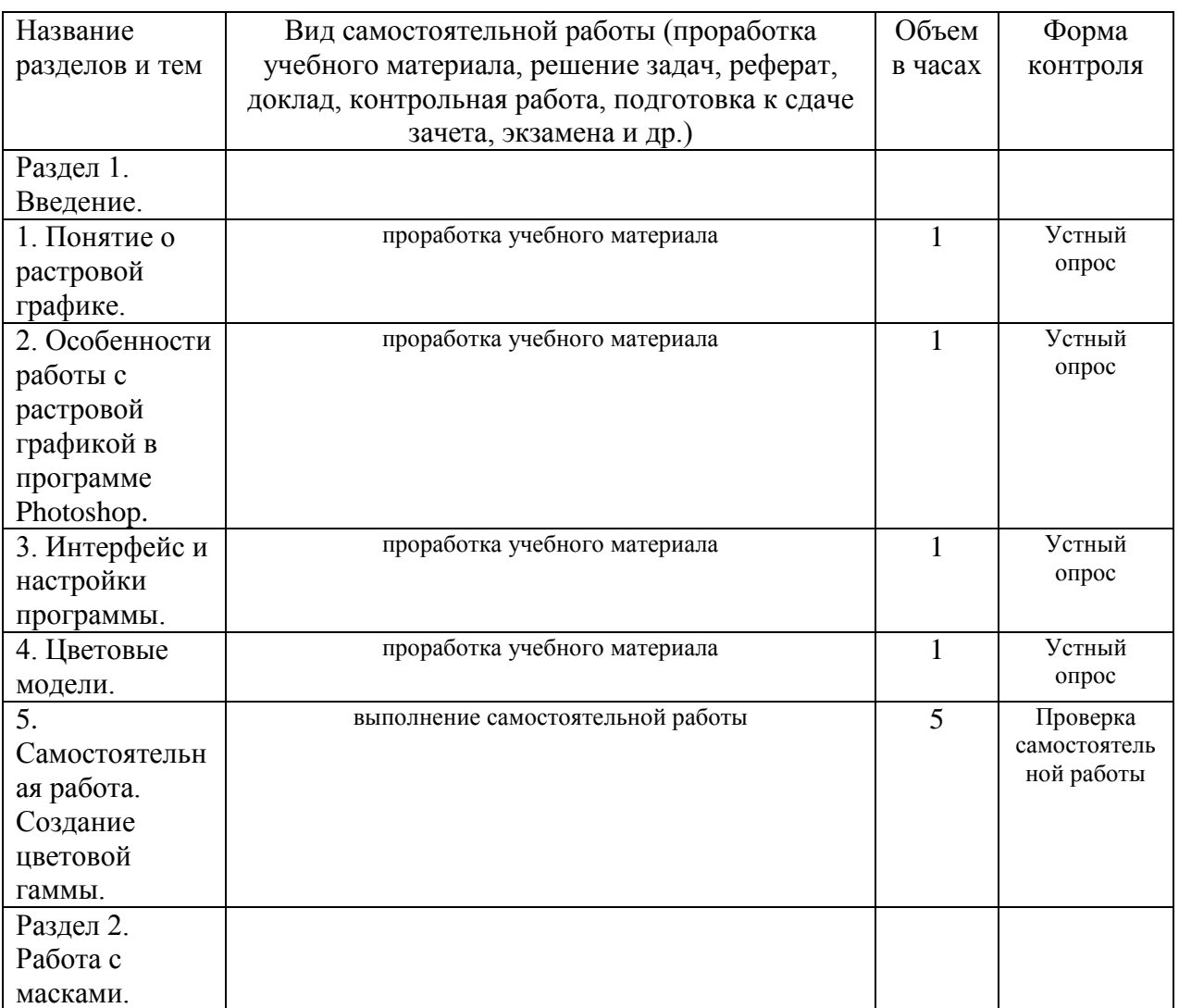

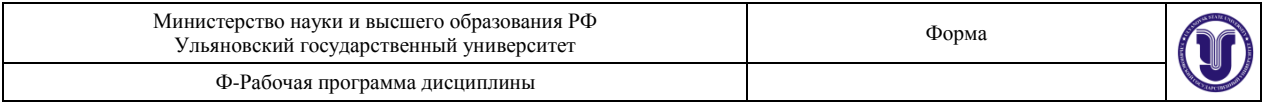

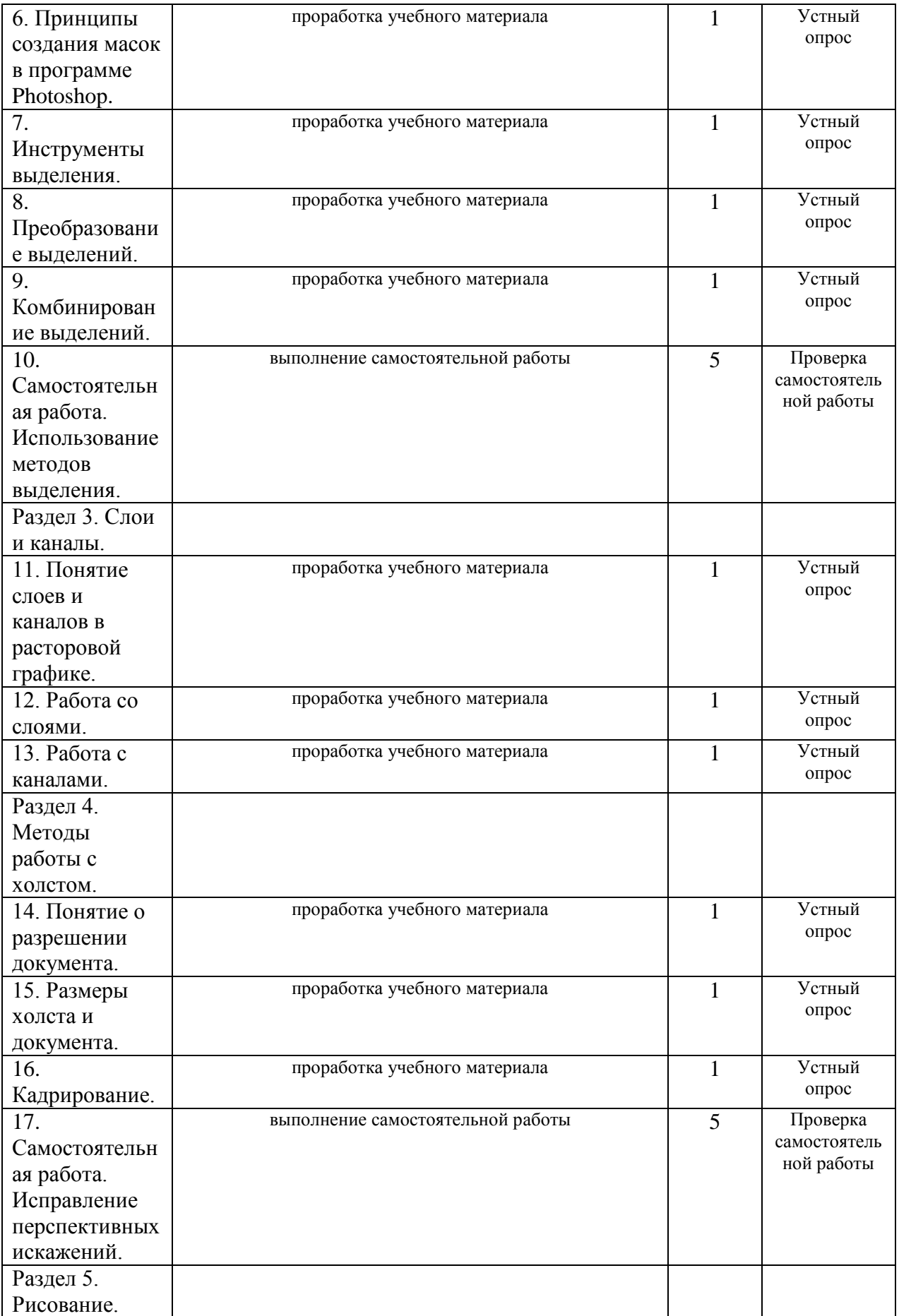

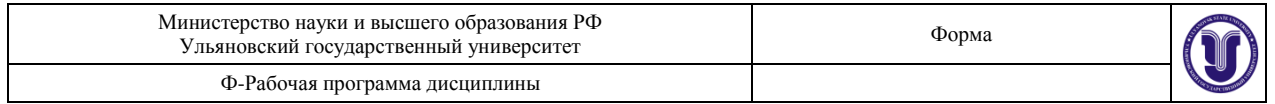

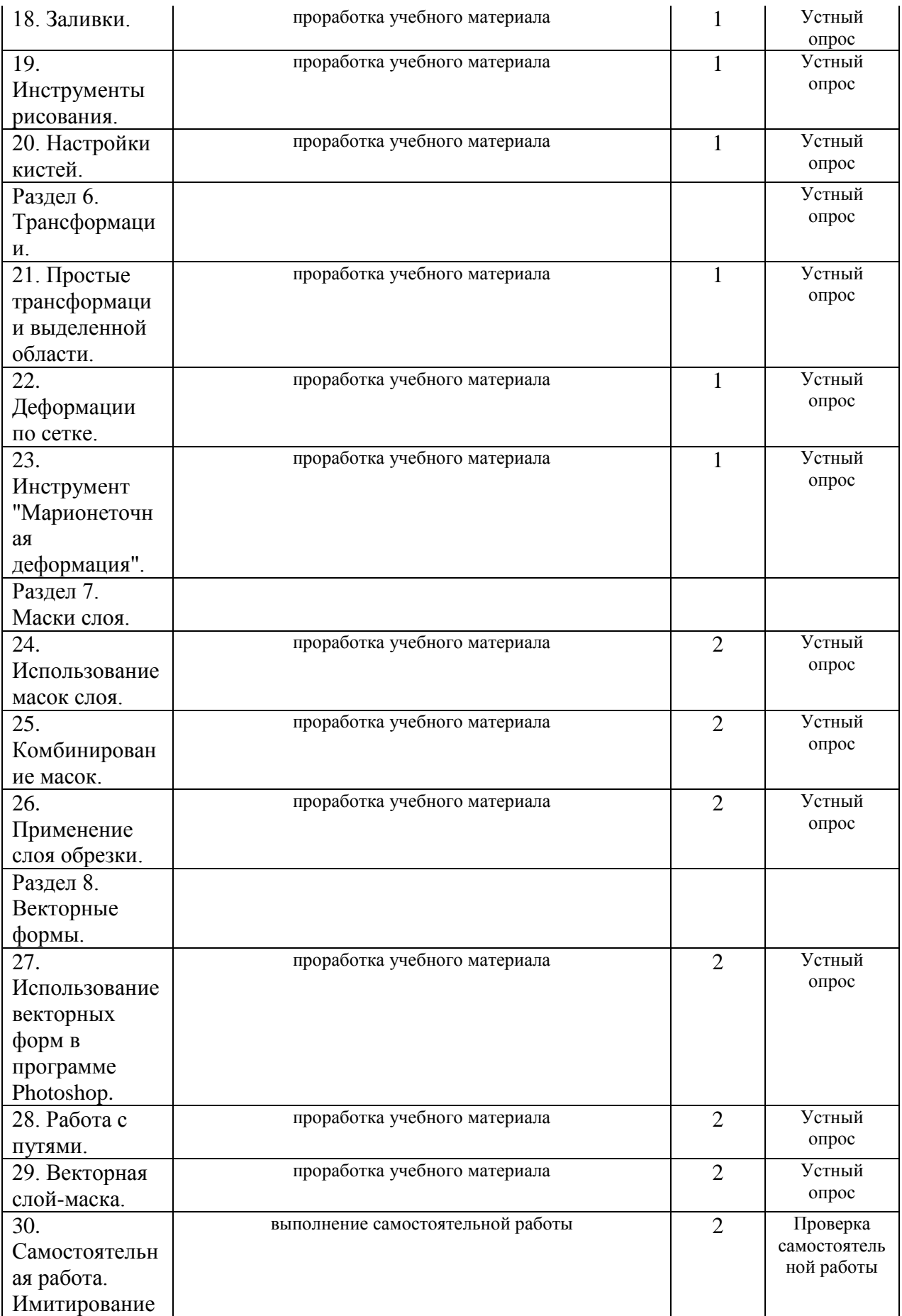

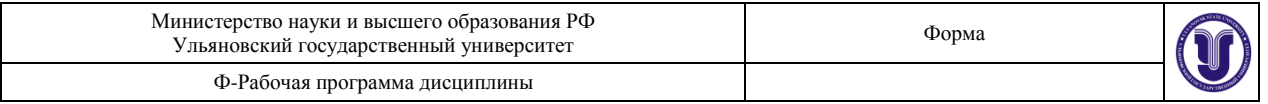

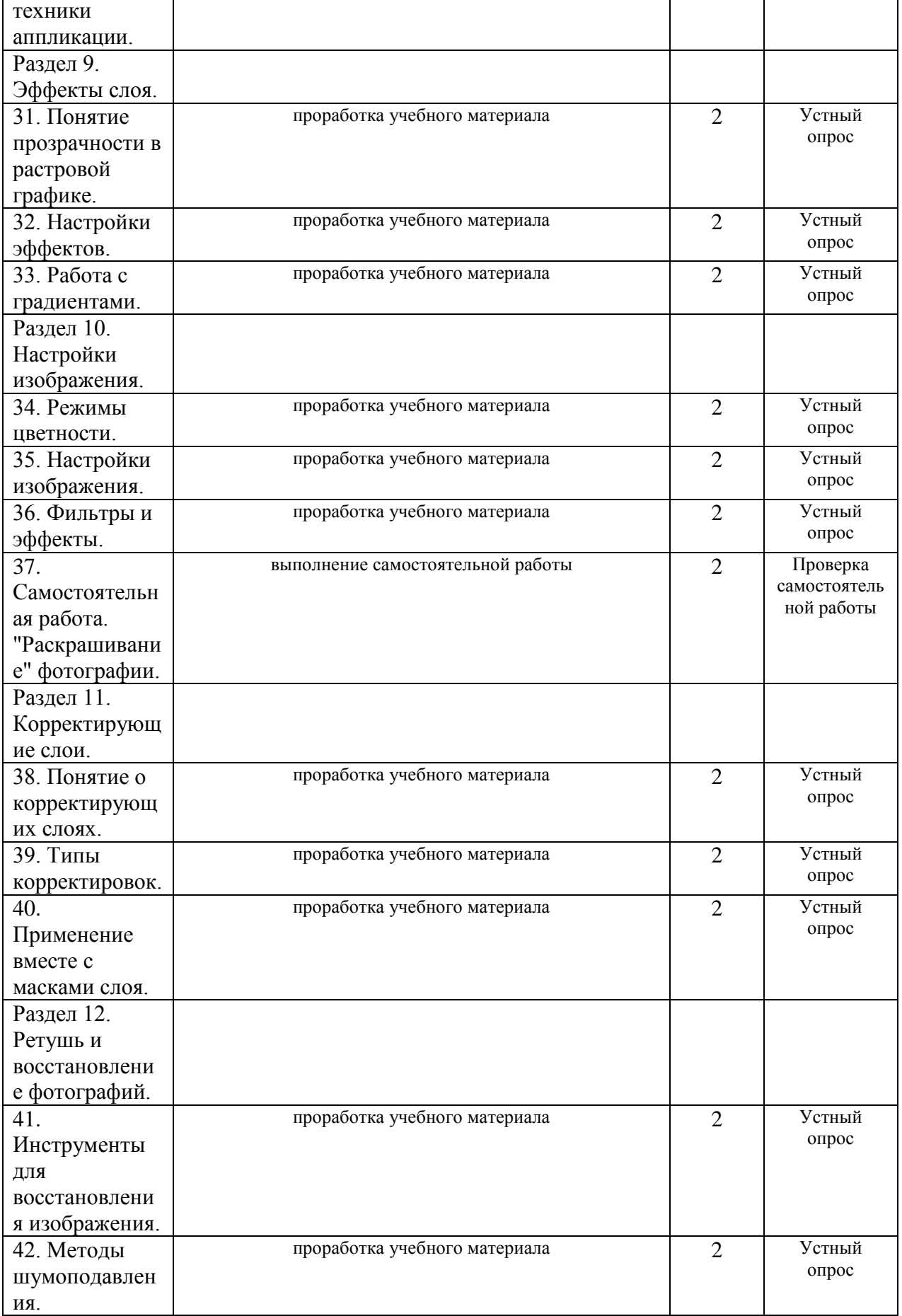

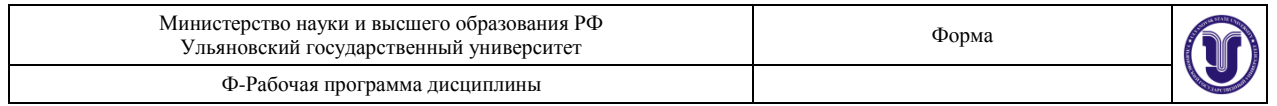

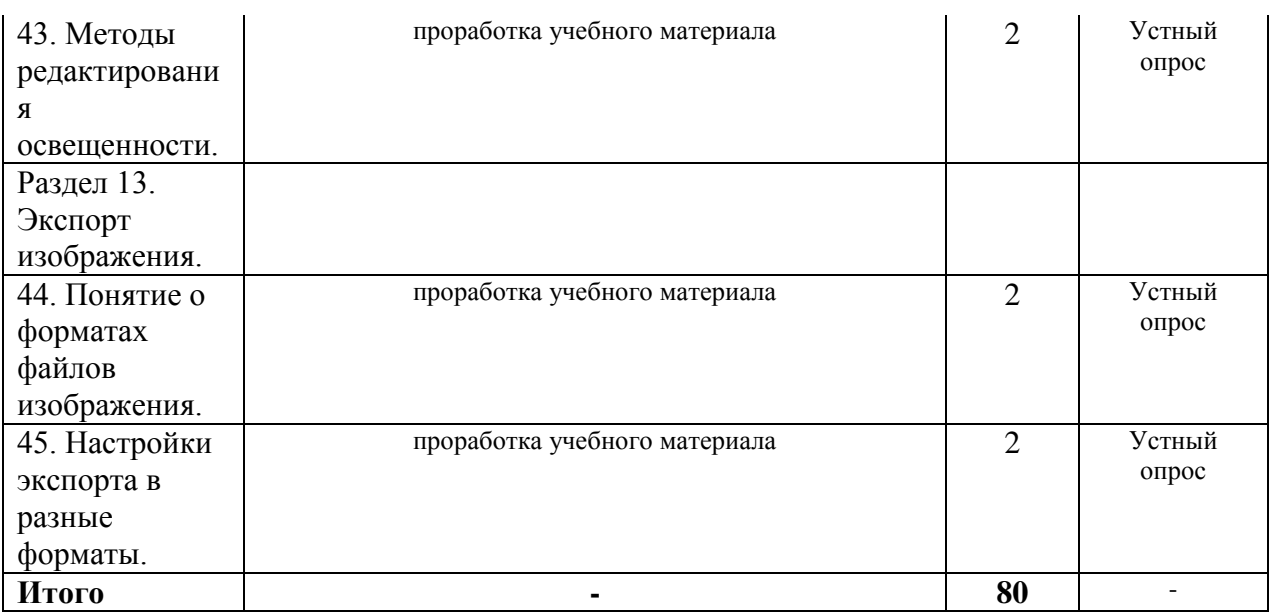

# Форма обучения очно-заочная

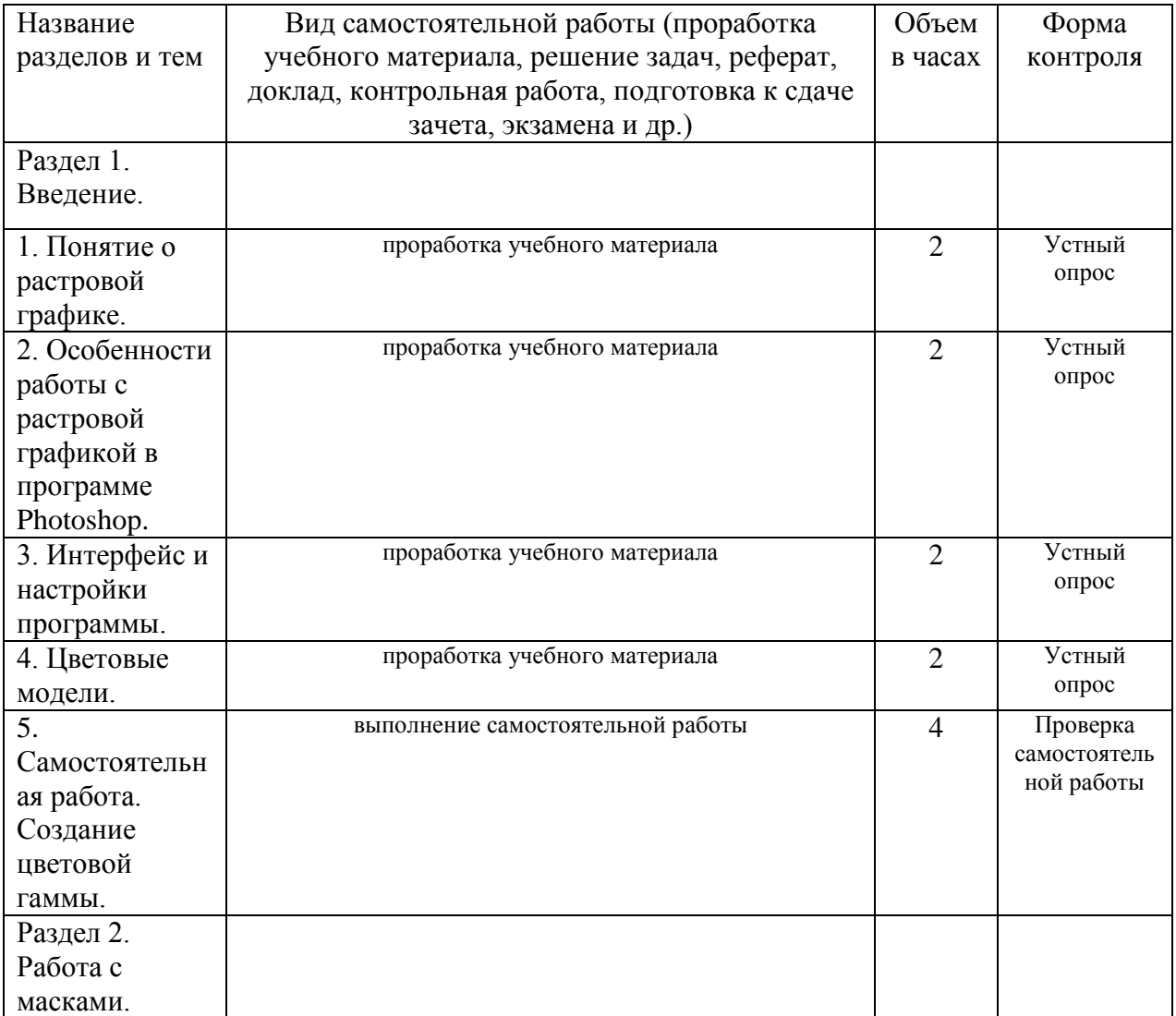

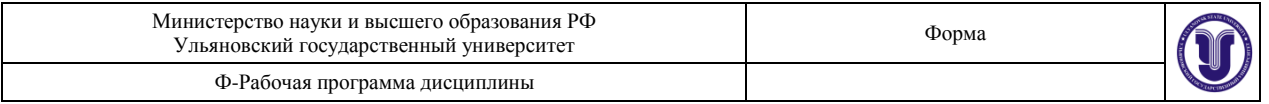

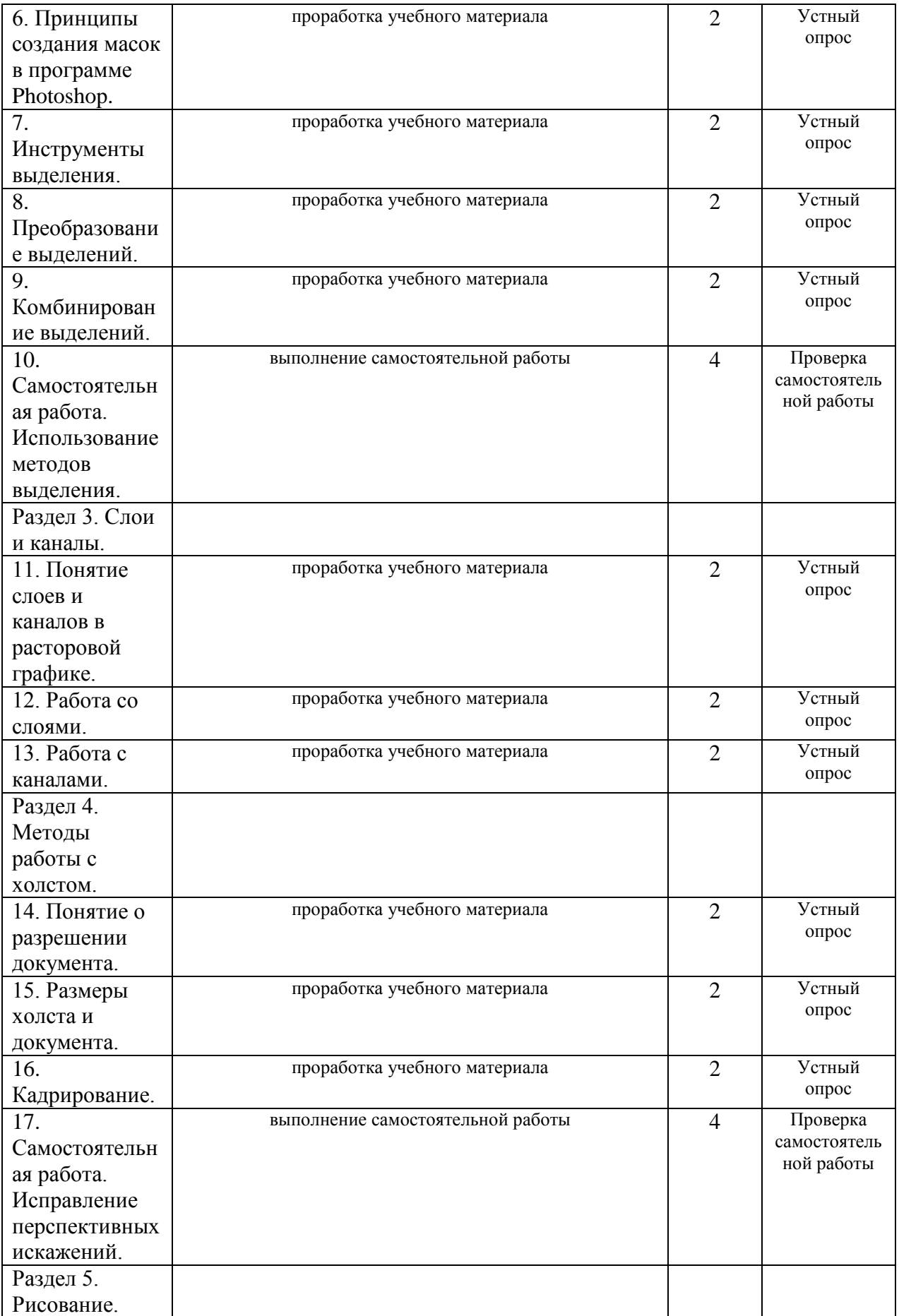

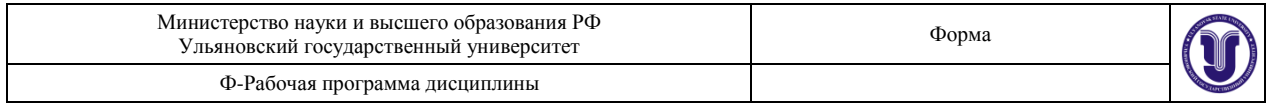

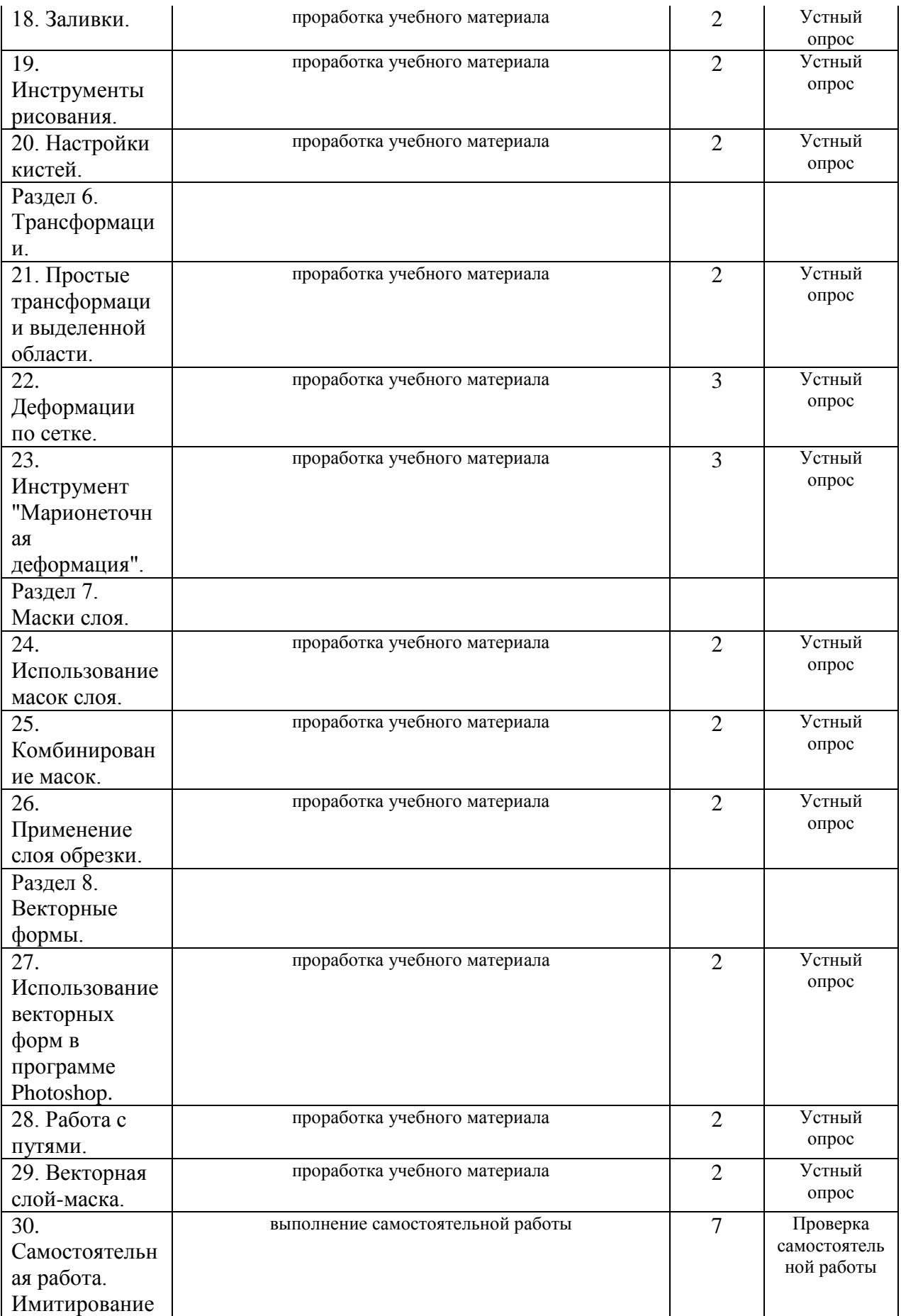

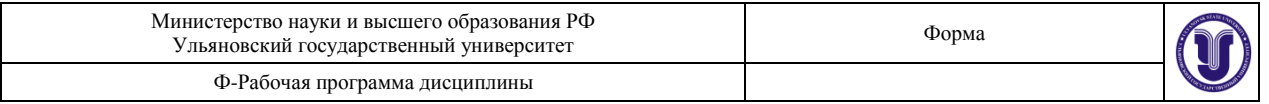

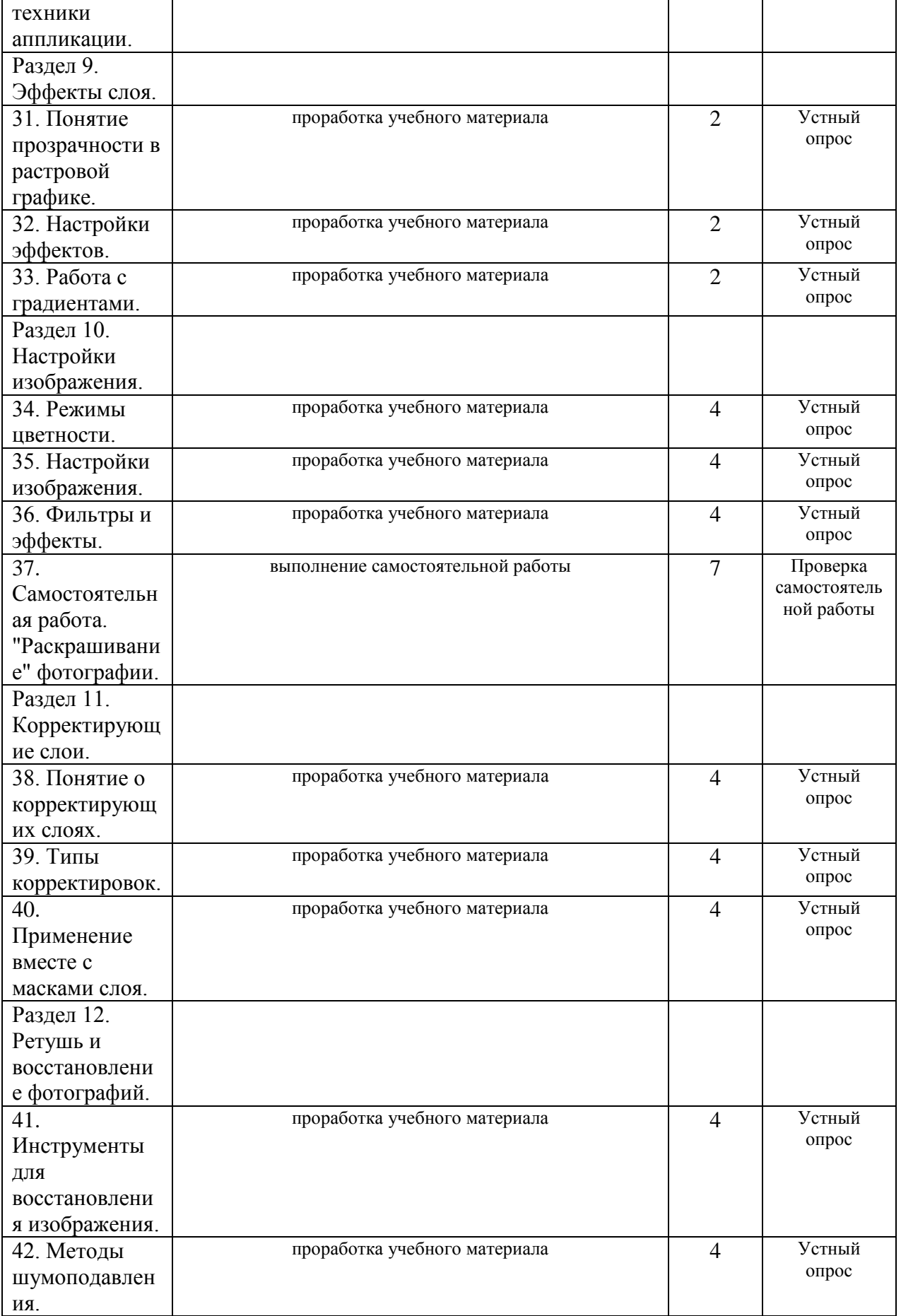

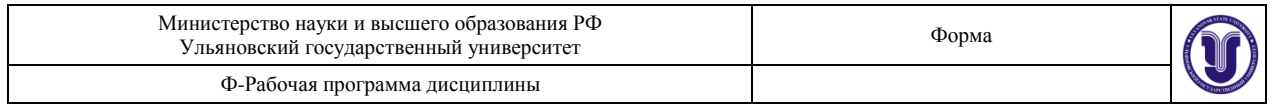

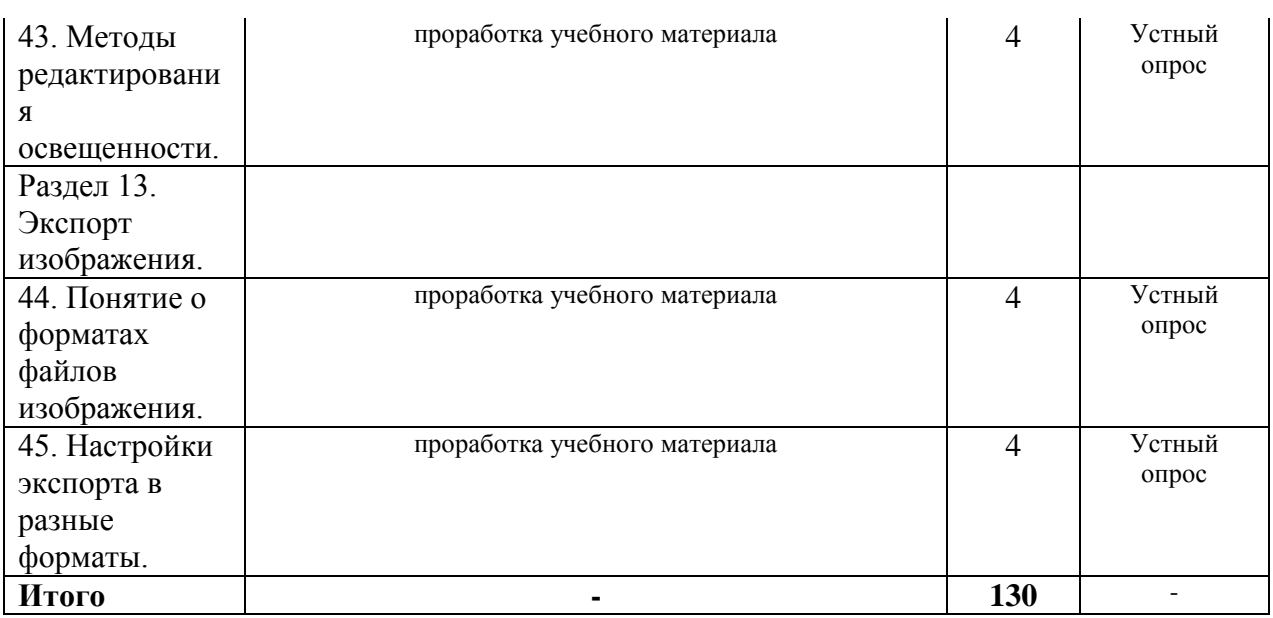

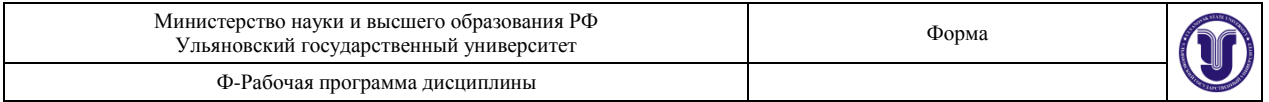

## **11. УЧЕБНО-МЕТОДИЧЕСКОЕ И ИНФОРМАЦИОННОЕ ОБЕСПЕЧЕНИЕ ДИСЦИПЛИНЫ**

#### **а) Список рекомендуемой литературы**

#### **основная**

1. Жданов, Н. В. Архитектурно-дизайнерское проектирование: виртографика : учебное пособие для вузов / Н. В. Жданов, А. В. Скворцов. — Москва : Издательство Юрайт, 2022. — 78 с. — (Высшее образование). — ISBN 978-5-534-13363-9. — Текст : электронный // Образовательная платформа Юрайт [сайт]. — URL: https://urait.ru/bcode/497423.

2. Цифровые технологии в дизайне. История, теория, практика : учебник и практикум для вузов / А. Н. Лаврентьев [и др.] ; под редакцией А. Н. Лаврентьева. — 2-е изд., испр. и доп. — Москва : Издательство Юрайт, 2022. — 208 с. — (Высшее образование). — ISBN 978-5-534-07962-3. — Текст : электронный // Образовательная платформа Юрайт [сайт]. — URL: https://urait.ru/bcode/493320.

#### **дополнительная**

1. Боресков, А. В. Основы компьютерной графики : учебник и практикум для вузов / А. В. Боресков, Е. В. Шикин. — Москва : Издательство Юрайт, 2020. — 219 с. — (Высшее образование). — ISBN 978-5-534-13196-3. — Текст : электронный // ЭБС Юрайт [сайт]. — URL:<https://urait.ru/bcode/449497>

2. Шемшуренко, Е. Г. Программные пакеты в коммуникативном дизайне : учебное пособие / Е. Г. Шемшуренко. — Санкт-Петербург : Санкт-Петербургский государственный университет промышленных технологий и дизайна, 2018. — 76 c. — ISBN 978-5-7937-1566-9. — Текст : электронный // Электронно-библиотечная система IPR BOOKS : [сайт]. — URL:<http://www.iprbookshop.ru/102952.html>

3. Вечтомов, Е. М. Компьютерная геометрия: геометрические основы компьютерной графики : учебное пособие для вузов / Е. М. Вечтомов, Е. Н. Лубягина. — 2-е изд. — Москва : Издательство Юрайт, 2020. — 157 с. — (Высшее образование). — ISBN 978-5- 534-09268-4. — Текст : электронный // ЭБС Юрайт [сайт]. — URL: <https://urait.ru/bcode/427523>

4. Колошкина, И. Е. Компьютерная графика : учебник и практикум для вузов / И. Е. Колошкина, В. А. Селезнев, С. А. Дмитроченко. — 3-е изд., испр. и доп. — Москва : Издательство Юрайт, 2022. — 233 с. — (Высшее образование). — ISBN 978-5-534-12341- 8. — Текст : электронный // Образовательная платформа Юрайт [сайт]. — URL: https://urait.ru/bcode/490997.

## **учебно-методическая**

1. Желонин А. В. Методические указания для подготовки к практическим занятиям и организации самостоятельной работы студентов по дисциплине «Компьютерное обеспечение проектирования вдизайне костюма» по направлению подготовки 54.03.01 «Дизайн» профиль «Дизайн графический» всех форм обучения / А. В. Желонин; УлГУ, Фак. культуры и искусства. - Ульяновск : УлГУ, 2019. - Загл. с экрана; Неопубликованный ресурс. - Электрон. текстовые дан. (1 файл : 284 КБ). - Текст : электронный. - URL : <http://lib.ulsu.ru/MegaPro/Download/MObject/8980>

les Surveyors du Mellecotre 4.4. Receuve 129.04. doute

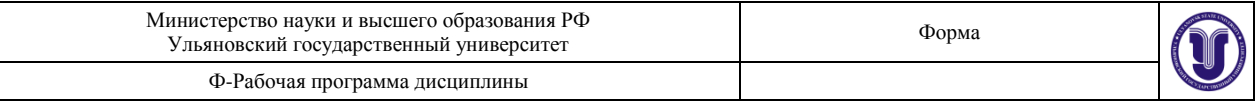

#### **б) Программное обеспечение**

Adobe Photoshop CS5

Adobe Photoshop CS5 Help System – система помощи и поддержки продукта Photoshop. Adobe Community – форум и сообщество пользователей по использованию продукта Photoshop

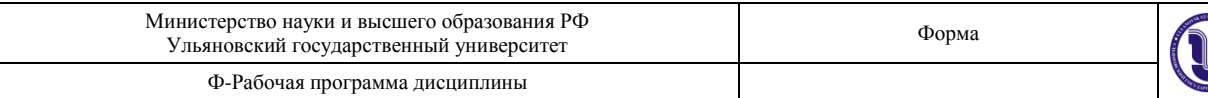

#### в) Профессиональные базы данных, информационно-справочные системы 1. Электронно-библиотечные системы:

1.1. Цифровой образовательный ресурс IPRsmart : электронно-библиотечная система : сайт / ООО Компания «Ай Пи Ар Медиа». - Саратов, [2022]. - URL:<br>http://www.iprbookshop.ru. - Режим доступа: для зарегистрир. пользователей. - Текст : электронный.

1.2. Образовательная платформа ЮРАЙТ: образовательный ресурс, электронная библиотека: сайт / ООО Электронное издательство ЮРАЙТ. - Москва, [2022]. - URL: https://urait.ru. - Режим доступа: для зарегистрир. пользователей. - Текст : электронный.

1.3. База данных «Электронная библиотека технического ВУЗа (ЭБС «Консультант студента») : электронно-библиотечная система : сайт / ООО Политехресурс. - Москва, [2022]. - URL: https://www.studentlibrary.ru/cgi-bin/mb4x. - Режим доступа: для зарегистрир. пользователей. - Текст: электронный.

1.4. ЭБС Лань: электронно-библиотечная система: сайт / ООО ЭБС Лань. - Санкт-Петербург, [2022]. - URL: https://e.lanbook.com. - Режим доступа: для зарегистрир. пользователей. - Текст: электронный.

1.5. ЭБС Znanium.com : электронно-библиотечная система : сайт / ООО Знаниум. http://znanium.com . - Режим доступа : для зарегистрир. Москва, [2022]. - URL: пользователей. - Текст: электронный.

2. КонсультантПлюс [Электронный ресурс]: справочная правовая система. /ООО «Консультант Плюс» - Электрон. дан. - Москва: КонсультантПлюс, [2022].

3. Базы данных периодических изданий:

3.1. База данных периодических изданий EastView : электронные журналы / ООО ИВИС. - Москва, [2022]. - URL: https://dlib.eastview.com/browse/udb/12. - Режим доступа: для авториз. пользователей. - Текст: электронный.

3.2. eLIBRARY.RU: научная электронная библиотека : сайт / ООО Научная Электронная Библиотека. - Москва, [2022]. - URL: http://elibrary.ru. - Режим доступа : для авториз. пользователей. - Текст: электронный

3.3. Электронная библиотека «Издательского дома «Гребенников» (Grebinnikon) : электронная библиотека / ООО ИД Гребенников. - Москва, [2022]. - URL: https://id2.actionmedia.ru/Personal/Products. - Режим доступа : для авториз. пользователей. - Текст : электронный.

4. Федеральная государственная информационная система «Национальная электронная библиотека»: электронная библиотека: сайт / ФГБУ РГБ. - Москва, [2022]. -URL: https://нэб.рф. - Режим доступа: для пользователей научной библиотеки. - Текст: электронный.

5. SMART Imagebase : научно-информационная база данных EBSCO // EBSCOhost : https://ebsco.smartimagebase.com/?TOKEN=EBSCO-URL: [портал]. 1a2ff8c55aa76d8229047223a7d6dc9c&custid=s6895741. - Режим доступа : для авториз. пользователей. - Изображение : электронные.

#### 6. Федеральные информационно-образовательные порталы:

6.1. Единое окно доступа к образовательным ресурсам : федеральный портал . - URL: http://window.edu.ru/. - Текст: электронный.

6.2. Российское образование : федеральный портал / учредитель ФГАУ «ФИЦТО». -URL: http://www.edu.ru. - Текст: электронный.

7. Образовательные ресурсы УлГУ:

7.1. Электронная библиотечная система УлГУ: модуль «Электронная библиотека» AБИС Mera-ПРО / ООО «Дата Экспресс». - URL: http://lib.ulsu.ru/MegaPro/Web. - Режим доступа: для пользователей научной библиотеки. - Текст: электронный.

СОГЛАСОВАНО:

Barle Mar JUST Knorrobe B1 /RW 103.06.2022 Должность сотрудника УИТиТ

#### **12. МАТЕРИАЛЬНО-ТЕХНИЧЕСКОЕ ОБЕСПЕЧЕНИЕ ДИСЦИПЛИНЫ:**

Аудитории для проведения лекций, семинарских занятий, для выполнения лабораторных работ и практикумов, для проведения текущего контроля и промежуточной

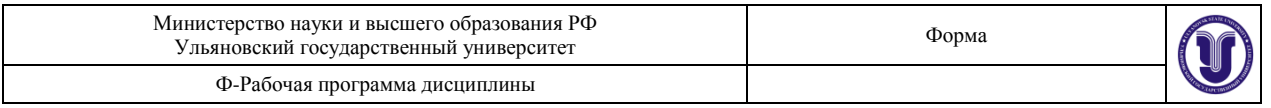

аттестации, курсового проектирования, групповых и индивидуальных консультаций *(выбрать необходимое)*.

Аудитории укомплектованы специализированной мебелью, учебной доской. Аудитории для проведения лекций оборудованы мультимедийным оборудованием для предоставления информации большой аудитории. Помещения для самостоятельной работы оснащены компьютерной техникой с возможностью подключения к сети «Интернет» и обеспечением доступа к электронной инфромационно-образовательной среде, электронно-библиотечной системе. Перечень оборудования, используемого в учебном процессе, указывается в соответствии со сведениями о материально-техническом обеспечении и оснащенности образовательного процесса, размещенными на официальном сайте УлГУ в разделе «Сведения об образовательной организации».

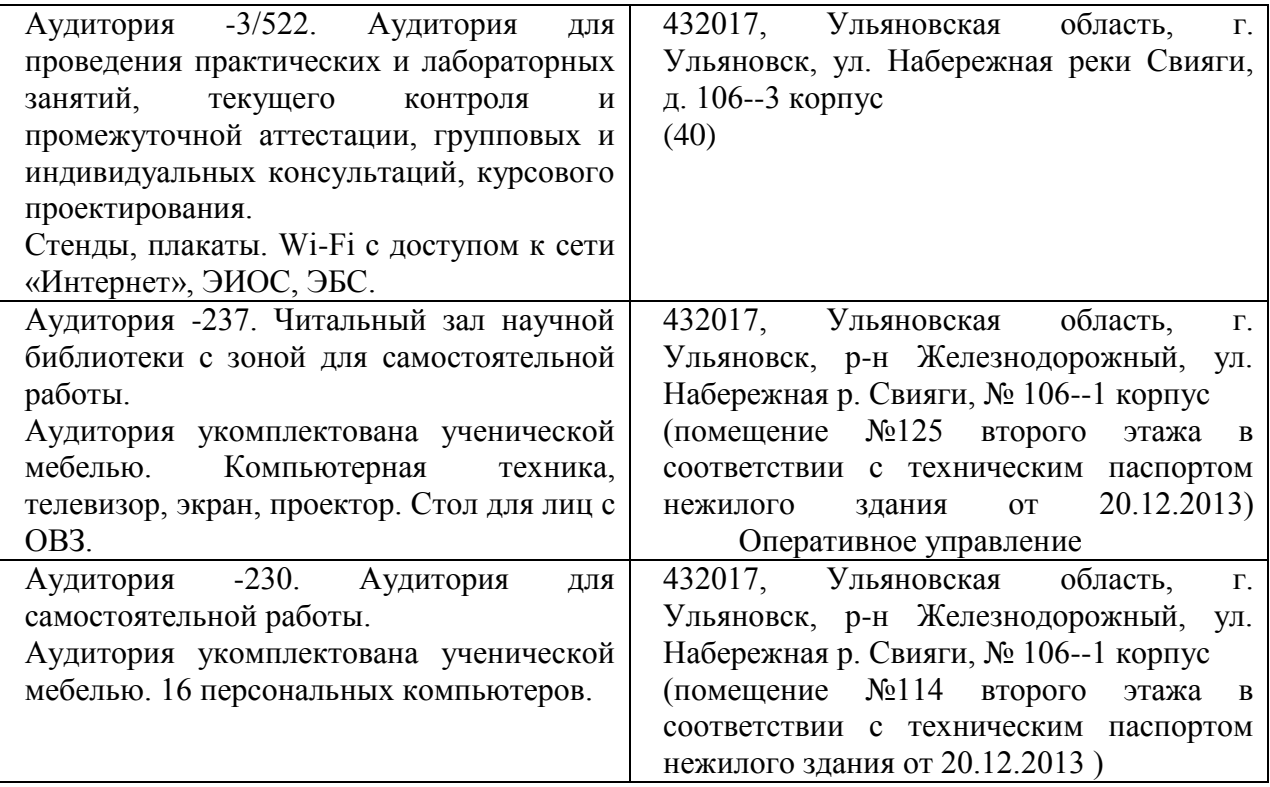

## **13. СПЕЦИАЛЬНЫЕ УСЛОВИЯ ДЛЯ ОБУЧАЮЩИХСЯ С ОГРАНИЧЕННЫМИ ВОЗМОЖНОСТЯМИ ЗДОРОВЬЯ**

В случае необходимости, обучающимся из числа лиц с ограниченными возможностями здоровья (по заявлению обучающегося) могут предлагаться одни из следующих вариантов восприятия информации с учетом их индивидуальных психофизических особенностей:

 для лиц с нарушениями зрения: в печатной форме увеличенным шрифтом; в форме электронного документа; в форме аудиофайла (перевод учебных материалов в аудиоформат); в печатной форме на языке Брайля; индивидуальные консультации с привлечением тифлосурдопереводчика; индивидуальные задания и консультации;

 для лиц с нарушениями слуха: в печатной форме; в форме электронного документа; видеоматериалы с субтитрами; индивидуальные консультации с привлечением сурдопереводчика; индивидуальные задания и консультации;

 для лиц с нарушениями опорно-двигательного аппарата: в печатной форме; в форме электронного документа; в форме аудиофайла; индивидуальные задания и консультации;

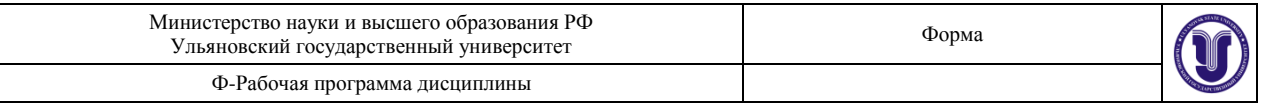

В случае необходимости использования в учебном процессе частично/исключительно дистанционных образовательных технологий, организация работы ППС с обучающимися с ОВЗ и инвалидами предусматривается в электронной информационно-образовательной среде с учетом их индивидуальных психофизических особенностей.

подпись должность ФИО

Разработчик *НИ* доцент Желонин А.В

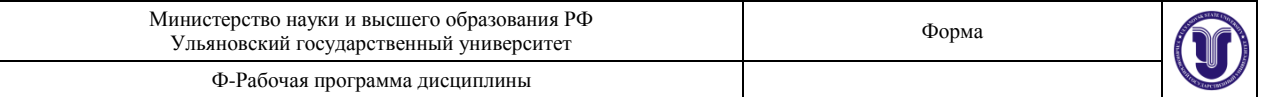

# **ЛИСТ ИЗМЕНЕНИЙ**

*вводится для регистрации изменений РПД ВО, ПП ВО, программы ГИА ВО в соответствии с отметкой на титульном листе об актуализации документа на заседании кафедры (№ протокола, дата)*

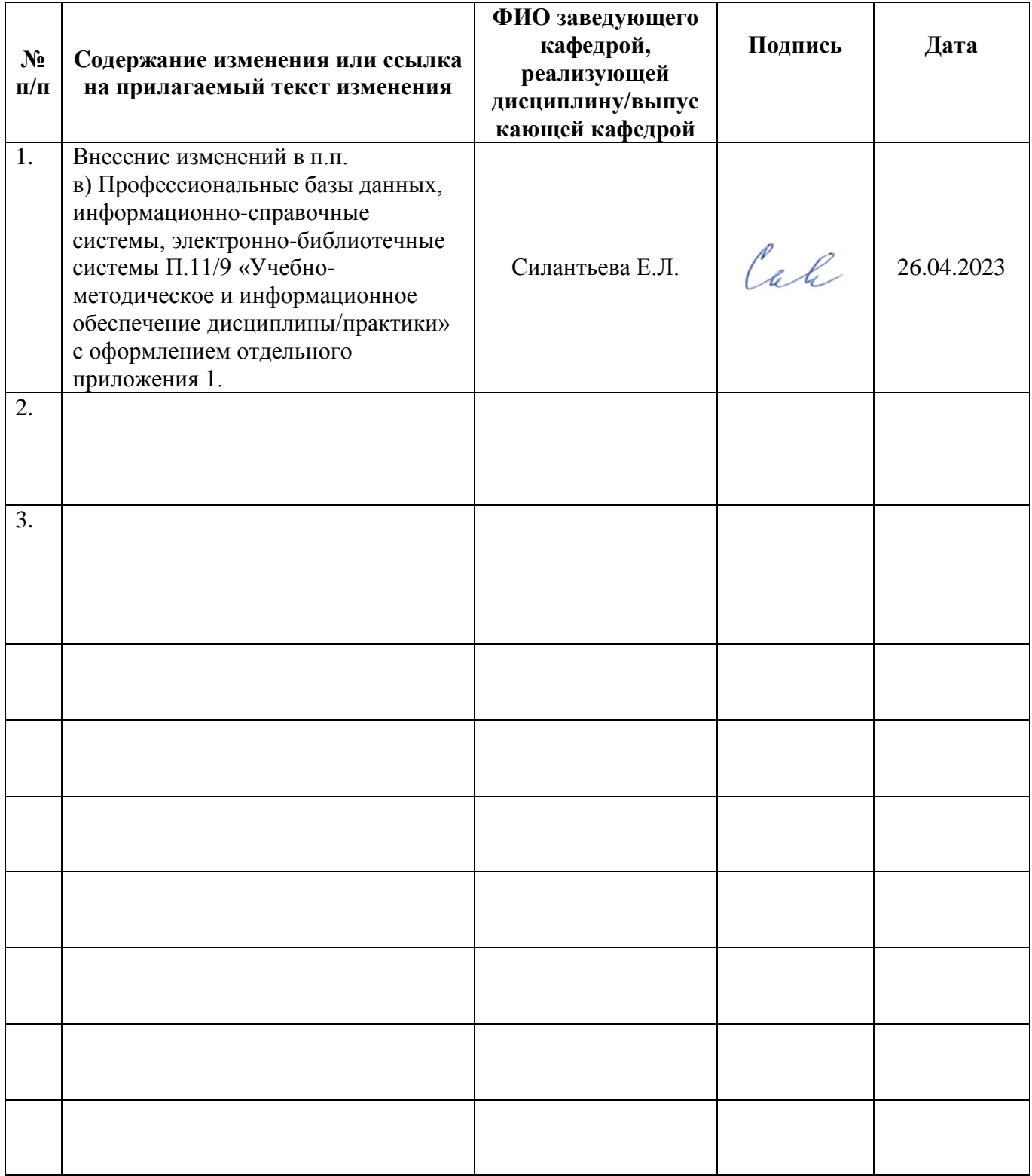

## **Приложение 1**

#### б) Программное обеспечение

1. СПС Консультант Плюс

2. Система «Антиплагиат. ВУЗ»

3. OC Microsoft Windows

4. MicrosoftOffice 2016

5. «МойОфис Стандартный»

в) Профессиональные базы данных, информационно-справочные системы

#### 1. Электронно-библиотечные системы:

1.1. Цифровой образовательный ресурс IPRsmart: электронно-библиотечная система: сайт / ООО Компания «Ай Пи Ар Медиа». - Саратов, [2023]. - URL: http://www.iprbookshop.ru. -Режим доступа: для зарегистрир. пользователей. - Текст: электронный.

1.2. Образовательная платформа ЮРАЙТ: образовательный ресурс, электронная библиотека: сайт / ООО Электронное издательство «ЮРАЙТ». - Москва, [2023]. - URL: https://urait.ru. -Режим доступа: для зарегистрир. пользователей. - Текст: электронный.

1.3. База данных «Электронная библиотека технического ВУЗа (ЭБС «Консультант студента»): электронно-библиотечная система: сайт / ООО «Политехресурс». - Москва, [2023]. -URL: https://www.studentlibrary.ru/cgi-bin/mb4x. - Режим доступа: для зарегистрир. пользователей. - Текст: электронный.

1.4. Консультант врача. Электронная медицинская библиотека: база данных: сайт / ООО «Высшая школа организации и управления здравоохранением-Комплексный медицинский консалтинг». – Москва, [2023]. – URL: https://www.rosmedlib.ru. – Режим доступа: для зарегистрир. пользователей. - Текст: электронный.

1.5. Большая медицинская библиотека: электронно-библиотечная система: сайт / ООО «Букап». - Томск, [2023]. - URL: https://www.books-up.ru/ru/library/. - Режим доступа: для зарегистрир. пользователей. - Текст: электронный.

1.6. ЭБС Лань: электронно-библиотечная система: сайт / ООО ЭБС «Лань». - Санкт-Петербург, [2023]. - URL: https://e.lanbook.com. - Режим доступа; для зарегистрир, пользователей. - Текст: электронный.

1.7. ЭБС Znanium.com: электронно-библиотечная система: сайт / ООО «Знаниум». -Москва, [2023]. - URL: http://znanium.com. - Режим доступа: для зарегистрир. пользователей. -Текст: электронный.

2. КонсультантПлюс [Электронный ресурс]: справочная правовая система. / ООО «Консультант Плюс» - Электрон. дан. - Москва: КонсультантПлюс, [2023].

3. Базы данных периодических изданий:

3.1. eLIBRARY.RU: научная электронная библиотека: сайт / ООО «Научная Электронная Библиотека». - Москва, [2023]. - URL: http://elibrary.ru. - Режим доступа : для авториз. пользователей. - Текст: электронный

3.2. Электронная библиотека «Издательского дома «Гребенников» (Grebinnikon) : электронная библиотека / ООО ИД «Гребенников». - Москва, [2023]. - URL: https://id2.actionmedia.ru/Personal/Products. - Режим доступа: для авториз. пользователей. - Текст: электронный.

4. Федеральная государственная информационная система «Национальная электронная библиотека»: электронная библиотека: сайт / ФГБУ РГБ. - Москва, [2023]. - URL: https://нэб.pd. - Режим доступа: для пользователей научной библиотеки. - Текст: электронный.

5. Российское образование : федеральный портал / учредитель ФГАУ «ФИЦТО». - URL: http://www.edu.ru. - Текст: электронный.

6. Электронная библиотечная система УлГУ: модуль «Электронная библиотека» АБИС Мега-ПРО / ООО «Дата Экспресс». - URL: http://lib.ulsu.ru/MegaPro/Web. - Режим доступа: для пользователей научной библиотеки. - Текст: электронный.

огласовано:<br><u>Инженер ведущий / Щуренко Ю.В. / Моем / Метровичев сопрушива УИТТ</u> Согласовано:  $nara$